#### <span id="page-0-0"></span>4: Linear Time Invariant

#### **[Systems](#page-0-0)**

- LTI [Systems](#page-1-0)
- Convolution [Properties](#page-11-0)
- BIBO [Stability](#page-22-0)
- [Frequency](#page-32-0) Response
- [Causality](#page-45-0) **+**
- Convolution [Complexity](#page-52-0)
- Circular [Convolution](#page-61-0)
- [Frequency-domain](#page-70-0)
- convolution
- [Overlap](#page-82-0) Add
- [Overlap](#page-95-0) Save
- [Summary](#page-103-0)
- [MATLAB](#page-108-0) routines

# **4: Linear Time Invariant Systems**

- <span id="page-1-0"></span>4: Linear Time Invariant
- **[Systems](#page-0-0)**
- LTI [Systems](#page-1-0)
- Convolution [Properties](#page-11-0)
- BIBO [Stability](#page-22-0)
- [Frequency](#page-32-0) Response
- [Causality](#page-45-0) **+**
- Convolution [Complexity](#page-52-0)
- Circular [Convolution](#page-61-0)
- [Frequency-domain](#page-70-0)
- convolution
- [Overlap](#page-82-0) Add
- [Overlap](#page-95-0) Save
- [Summary](#page-103-0)
- [MATLAB](#page-108-0) routines

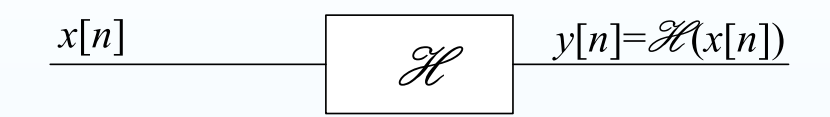

4: Linear Time Invariant

- **[Systems](#page-0-0)**
- LTI [Systems](#page-1-0)
- Convolution [Properties](#page-11-0)
- BIBO [Stability](#page-22-0)
- [Frequency](#page-32-0) Response
- [Causality](#page-45-0) **+**
- Convolution [Complexity](#page-52-0)
- Circular [Convolution](#page-61-0)
- [Frequency-domain](#page-70-0)
- convolution
- [Overlap](#page-82-0) Add
- [Overlap](#page-95-0) Save
- [Summary](#page-103-0)
- [MATLAB](#page-108-0) routines

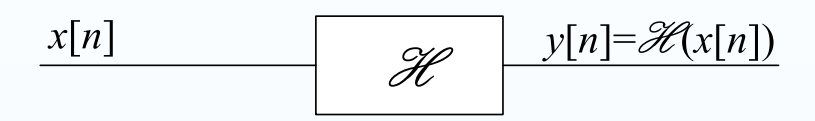

Linear Time-invariant (LTI) systems have two properties:

4: Linear Time Invariant

- **[Systems](#page-0-0)**
- LTI [Systems](#page-1-0)
- Convolution [Properties](#page-11-0)
- BIBO [Stability](#page-22-0)
- [Frequency](#page-32-0) Response
- [Causality](#page-45-0) **+**
- Convolution [Complexity](#page-52-0)
- Circular [Convolution](#page-61-0)
- [Frequency-domain](#page-70-0)

convolution

- [Overlap](#page-82-0) Add
- [Overlap](#page-95-0) Save
- [Summary](#page-103-0)
- [MATLAB](#page-108-0) routines

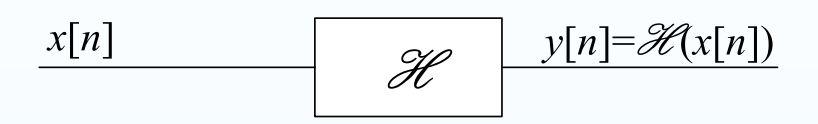

Linear Time-invariant (LTI) systems have two properties:

**Linear:**  $\mathscr{H}(\alpha u[n] + \beta v[n]) = \alpha \mathscr{H}(u[n]) + \beta \mathscr{H}(v[n])$ 

4: Linear Time Invariant

- **[Systems](#page-0-0)**
- LTI [Systems](#page-1-0)
- Convolution [Properties](#page-11-0)
- BIBO [Stability](#page-22-0)
- [Frequency](#page-32-0) Response
- [Causality](#page-45-0) **+**
- Convolution [Complexity](#page-52-0)
- Circular [Convolution](#page-61-0)
- [Frequency-domain](#page-70-0)
- convolution
- [Overlap](#page-82-0) Add
- [Overlap](#page-95-0) Save
- [Summary](#page-103-0)
- [MATLAB](#page-108-0) routines

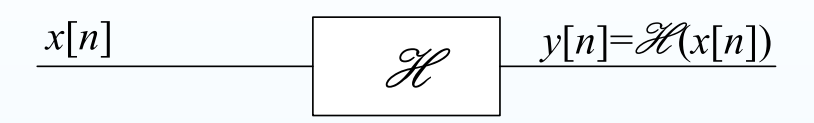

Linear Time-invariant (LTI) systems have two properties:

**Linear:** 
$$
\mathscr{H}(\alpha u[n] + \beta v[n]) = \alpha \mathscr{H}(u[n]) + \beta \mathscr{H}(v[n])
$$
  
Time Invariant:  $y[n] = \mathscr{H}(x[n]) \Rightarrow y[n-r] = \mathscr{H}(x[n-r]) \forall r$ 

4: Linear Time Invariant

- **[Systems](#page-0-0)**
- LTI [Systems](#page-1-0)
- Convolution [Properties](#page-11-0)
- BIBO [Stability](#page-22-0)
- [Frequency](#page-32-0) Response
- [Causality](#page-45-0) **+**
- Convolution [Complexity](#page-52-0)
- Circular [Convolution](#page-61-0)
- [Frequency-domain](#page-70-0)
- convolution
- [Overlap](#page-82-0) Add
- [Overlap](#page-95-0) Save
- [Summary](#page-103-0)
- [MATLAB](#page-108-0) routines

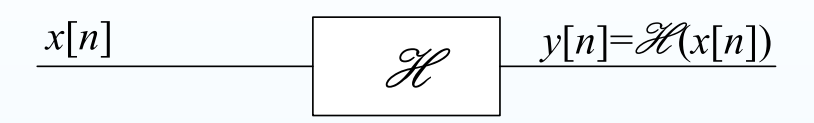

Linear Time-invariant (LTI) systems have two properties:

**Linear:** 
$$
\mathscr{H}(\alpha u[n] + \beta v[n]) = \alpha \mathscr{H}(u[n]) + \beta \mathscr{H}(v[n])
$$
  
Time Invariant:  $y[n] = \mathscr{H}(x[n]) \Rightarrow y[n-r] = \mathscr{H}(x[n-r]) \forall r$ 

The behaviour of an LTI system is completely defined by its impulseresponse:  $h[n] = \mathscr{H}\left(\delta[n]\right)$ 

4: Linear Time Invariant

- [Systems](#page-0-0)
- LTI [Systems](#page-1-0)
- Convolution [Properties](#page-11-0)
- BIBO [Stability](#page-22-0)
- [Frequency](#page-32-0) Response
- [Causality](#page-45-0) **+**
- Convolution [Complexity](#page-52-0)
- Circular [Convolution](#page-61-0)
- [Frequency-domain](#page-70-0)
- convolution
- [Overlap](#page-82-0) Add
- [Overlap](#page-95-0) Save
- [Summary](#page-103-0)
- [MATLAB](#page-108-0) routines

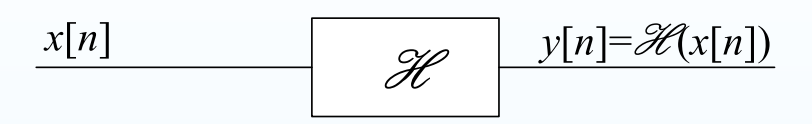

Linear Time-invariant (LTI) systems have two properties:

**Linear:** 
$$
\mathscr{H}(\alpha u[n] + \beta v[n]) = \alpha \mathscr{H}(u[n]) + \beta \mathscr{H}(v[n])
$$
  
Time Invariant:  $y[n] = \mathscr{H}(x[n]) \Rightarrow y[n-r] = \mathscr{H}(x[n-r]) \forall r$ 

The behaviour of an LTI system is completely defined by its impulseresponse:  $h[n] = \mathscr{H}\left(\delta[n]\right)$ 

#### Proof:

We can always write  $x[n] = \sum_{r=-\infty}^{\infty} x[r]\delta[n-r]$ 

4: Linear Time Invariant

- [Systems](#page-0-0)
- LTI [Systems](#page-1-0)
- Convolution [Properties](#page-11-0)
- BIBO [Stability](#page-22-0)
- [Frequency](#page-32-0) Response
- [Causality](#page-45-0) **+**
- Convolution [Complexity](#page-52-0)
- Circular [Convolution](#page-61-0)
- [Frequency-domain](#page-70-0)
- convolution
- [Overlap](#page-82-0) Add
- [Overlap](#page-95-0) Save
- [Summary](#page-103-0)
- [MATLAB](#page-108-0) routines

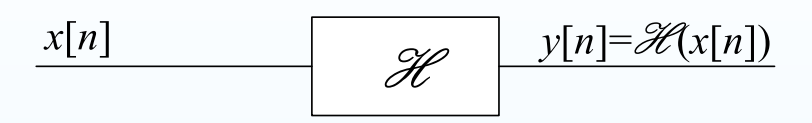

Linear Time-invariant (LTI) systems have two properties:

**Linear:** 
$$
\mathscr{H}(\alpha u[n] + \beta v[n]) = \alpha \mathscr{H}(u[n]) + \beta \mathscr{H}(v[n])
$$
  
Time Invariant:  $y[n] = \mathscr{H}(x[n]) \Rightarrow y[n-r] = \mathscr{H}(x[n-r]) \forall r$ 

The behaviour of an LTI system is completely defined by its impulseresponse:  $h[n] = \mathscr{H}\left(\delta[n]\right)$ 

#### Proof:

We can always write  $x[n] = \sum_{r=-\infty}^{\infty} x[r]\delta[n-r]$ 

**Hence** e  $\mathscr{H}(x[n]) = \mathscr{H}\left(\sum_{r=-\infty}^{\infty} x[r]\delta[n-r]\right)$ 

4: Linear Time Invariant

- [Systems](#page-0-0)
- LTI [Systems](#page-1-0)
- Convolution [Properties](#page-11-0)
- BIBO [Stability](#page-22-0)
- [Frequency](#page-32-0) Response
- [Causality](#page-45-0) **+**
- Convolution [Complexity](#page-52-0)
- Circular [Convolution](#page-61-0)
- [Frequency-domain](#page-70-0)
- convolution
- [Overlap](#page-82-0) Add
- [Overlap](#page-95-0) Save
- [Summary](#page-103-0)
- [MATLAB](#page-108-0) routines

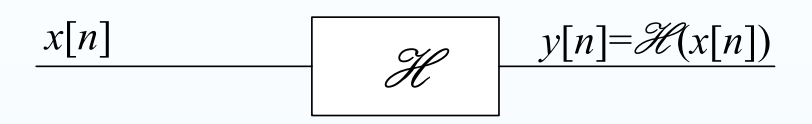

Linear Time-invariant (LTI) systems have two properties:

**Linear:** 
$$
\mathscr{H}(\alpha u[n] + \beta v[n]) = \alpha \mathscr{H}(u[n]) + \beta \mathscr{H}(v[n])
$$
  
Time Invariant:  $y[n] = \mathscr{H}(x[n]) \Rightarrow y[n-r] = \mathscr{H}(x[n-r]) \forall r$ 

The behaviour of an LTI system is completely defined by its impulseresponse:  $h[n] = \mathscr{H}\left(\delta[n]\right)$ 

#### Proof:

We can always write  $x[n] = \sum_{r=-\infty}^{\infty} x[r]\delta[n-r]$ 

Hence 
$$
\mathscr{H}(x[n]) = \mathscr{H}(\sum_{r=-\infty}^{\infty} x[r]\delta[n-r])
$$
  
=  $\sum_{r=-\infty}^{\infty} x[r] \mathscr{H}(\delta[n-r])$ 

4: Linear Time Invariant

- [Systems](#page-0-0)
- LTI [Systems](#page-1-0)
- Convolution [Properties](#page-11-0)
- BIBO [Stability](#page-22-0)
- [Frequency](#page-32-0) Response
- [Causality](#page-45-0) **+**
- Convolution [Complexity](#page-52-0)
- Circular [Convolution](#page-61-0)
- [Frequency-domain](#page-70-0)
- convolution
- [Overlap](#page-82-0) Add
- [Overlap](#page-95-0) Save
- [Summary](#page-103-0)
- [MATLAB](#page-108-0) routines

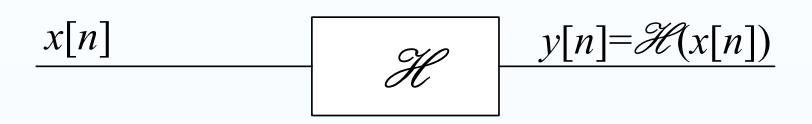

Linear Time-invariant (LTI) systems have two properties:

**Linear:** 
$$
\mathscr{H}(\alpha u[n] + \beta v[n]) = \alpha \mathscr{H}(u[n]) + \beta \mathscr{H}(v[n])
$$
  
Time Invariant:  $y[n] = \mathscr{H}(x[n]) \Rightarrow y[n-r] = \mathscr{H}(x[n-r]) \forall r$ 

The behaviour of an LTI system is completely defined by its impulseresponse:  $h[n] = \mathscr{H}\left(\delta[n]\right)$ 

#### Proof:

We can always write  $x[n] = \sum_{r=-\infty}^{\infty} x[r]\delta[n-r]$ 

**Hence** e  $\mathscr{H}(x[n]) = \mathscr{H}\left(\sum_{r=-\infty}^{\infty} x[r]\delta[n-r]\right)$ = $=\sum_{r=-\infty}^{\infty}x[r]\mathscr{H}(\delta[n-r])$ = $=\sum_{r=-\infty}^{\infty}x[r]h[n-r]$ 

4: Linear Time Invariant

- [Systems](#page-0-0)
- LTI [Systems](#page-1-0)
- Convolution [Properties](#page-11-0)
- BIBO [Stability](#page-22-0)
- [Frequency](#page-32-0) Response
- [Causality](#page-45-0) **+**
- Convolution [Complexity](#page-52-0)
- Circular [Convolution](#page-61-0)
- [Frequency-domain](#page-70-0)
- convolution
- [Overlap](#page-82-0) Add
- [Overlap](#page-95-0) Save
- [Summary](#page-103-0)
- [MATLAB](#page-108-0) routines

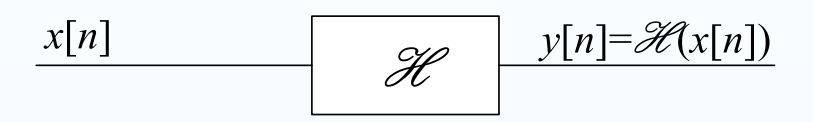

Linear Time-invariant (LTI) systems have two properties:

**Linear:** 
$$
\mathcal{H}(\alpha u[n] + \beta v[n]) = \alpha \mathcal{H}(u[n]) + \beta \mathcal{H}(v[n])
$$
  
Time Invariant:  $y[n] = \mathcal{H}(x[n]) \Rightarrow y[n-r] = \mathcal{H}(x[n-r]) \forall r$ 

The behaviour of an LTI system is completely defined by its impulseresponse:  $h[n] = \mathscr{H}\left(\delta[n]\right)$ 

#### Proof:

We can always write  $x[n] = \sum_{r=-\infty}^{\infty} x[r]\delta[n-r]$ 

**Hence** 

e 
$$
\mathcal{H}(x[n]) = \mathcal{H}(\sum_{r=-\infty}^{\infty} x[r]\delta[n-r])
$$

$$
= \sum_{r=-\infty}^{\infty} x[r] \mathcal{H}(\delta[n-r])
$$

$$
= \sum_{r=-\infty}^{\infty} x[r]h[n-r]
$$

$$
= x[n] * h[n]
$$

<span id="page-11-0"></span>4: Linear Time Invariant **[Systems](#page-0-0)** 

- LTI [Systems](#page-1-0)
- Convolution [Properties](#page-11-0)
- BIBO [Stability](#page-22-0)
- [Frequency](#page-32-0) Response
- [Causality](#page-45-0) **+**
- Convolution [Complexity](#page-52-0)
- Circular [Convolution](#page-61-0)
- [Frequency-domain](#page-70-0)
- convolution
- [Overlap](#page-82-0) Add
- [Overlap](#page-95-0) Save
- [Summary](#page-103-0)
- [MATLAB](#page-108-0) routines

**Convolution:** 
$$
x[n] * v[n] = \sum_{r=-\infty}^{\infty} x[r]v[n-r]
$$

4: Linear Time Invariant **[Systems](#page-0-0)** 

- LTI [Systems](#page-1-0)
- Convolution [Properties](#page-11-0)
- BIBO [Stability](#page-22-0)
- [Frequency](#page-32-0) Response
- [Causality](#page-45-0) **+**
- Convolution [Complexity](#page-52-0)
- Circular [Convolution](#page-61-0)
- [Frequency-domain](#page-70-0)

convolution

- [Overlap](#page-82-0) Add
- [Overlap](#page-95-0) Save
- [Summary](#page-103-0)
- [MATLAB](#page-108-0) routines

Convolution:  $x[n] * v[n] = \sum_{r=-\infty}^{\infty} x[r]v[n-r]$ 

4: Linear Time Invariant **[Systems](#page-0-0)** 

- LTI [Systems](#page-1-0)
- Convolution [Properties](#page-11-0)
- BIBO [Stability](#page-22-0)
- [Frequency](#page-32-0) Response
- [Causality](#page-45-0) **+**
- Convolution [Complexity](#page-52-0)
- Circular [Convolution](#page-61-0)
- [Frequency-domain](#page-70-0)

convolution

- [Overlap](#page-82-0) Add
- [Overlap](#page-95-0) Save
- [Summary](#page-103-0)
- [MATLAB](#page-108-0) routines

Convolution:  $x[n] * v[n] = \sum_{r=-\infty}^{\infty} x[r]v[n-r]$ 

**Commutative:** 
$$
x[n] * v[n] = v[n] * x[n]
$$

- 4: Linear Time Invariant
- **[Systems](#page-0-0)**
- LTI [Systems](#page-1-0)
- Convolution [Properties](#page-11-0)
- BIBO [Stability](#page-22-0)
- [Frequency](#page-32-0) Response
- [Causality](#page-45-0) **+**
- Convolution [Complexity](#page-52-0)
- Circular [Convolution](#page-61-0)
- [Frequency-domain](#page-70-0)
- convolution
- [Overlap](#page-82-0) Add
- [Overlap](#page-95-0) Save
- [Summary](#page-103-0)
- [MATLAB](#page-108-0) routines

**Convolution:** 
$$
x[n] * v[n] = \sum_{r=-\infty}^{\infty} x[r]v[n-r]
$$

**Commutative:**

\n
$$
x[n] * v[n] = v[n] * x[n]
$$
\nProof:

\n
$$
\sum_{r} x[r]v[n-r] \stackrel{\text{(i)}}{=} \sum_{p} x[n-p]v[p]
$$
\n(i) substitute  $p = n-r$ 

- 4: Linear Time Invariant
- **[Systems](#page-0-0)**
- LTI [Systems](#page-1-0) • Convolution [Properties](#page-11-0)
- BIBO [Stability](#page-22-0)
- [Frequency](#page-32-0) Response
- [Causality](#page-45-0) **+**
- Convolution [Complexity](#page-52-0)
- Circular [Convolution](#page-61-0)
- [Frequency-domain](#page-70-0)
- convolution
- [Overlap](#page-82-0) Add
- [Overlap](#page-95-0) Save
- [Summary](#page-103-0)
- [MATLAB](#page-108-0) routines

**Convolution:** 
$$
x[n] * v[n] = \sum_{r=-\infty}^{\infty} x[r]v[n-r]
$$

**Commutative:**

\n
$$
x[n] * v[n] = v[n] * x[n]
$$
\nProof:

\n
$$
\sum_{r} x[r]v[n-r] \stackrel{\text{(i)}}{=} \sum_{p} x[n-p]v[p]
$$
\n(i) substitute  $p = n-r$ 

**Associative:** 
$$
x[n] * (v[n] * w[n]) = (x[n] * v[n]) * w[n]
$$

- 4: Linear Time Invariant
- **[Systems](#page-0-0)**
- LTI [Systems](#page-1-0) • Convolution [Properties](#page-11-0)
- BIBO [Stability](#page-22-0)
- [Frequency](#page-32-0) Response
- [Causality](#page-45-0) **+**
- Convolution [Complexity](#page-52-0)
- Circular [Convolution](#page-61-0)
- [Frequency-domain](#page-70-0)
- convolution
- [Overlap](#page-82-0) Add
- [Overlap](#page-95-0) Save
- [Summary](#page-103-0)
- [MATLAB](#page-108-0) routines

**Convolution:** 
$$
x[n] * v[n] = \sum_{r=-\infty}^{\infty} x[r]v[n-r]
$$

Convolution obeys normal arithmetic rules for multiplication:

**Commutative:**

\n
$$
x[n] * v[n] = v[n] * x[n]
$$
\nProof:

\n
$$
\sum_{r} x[r]v[n-r] \stackrel{\text{(i)}}{=} \sum_{p} x[n-p]v[p]
$$
\n(i) substitute  $p = n-r$ 

Associative:  $x[n] * (v[n] * w[n]) = (x[n] * v[n]) * w[n]$  $\Rightarrow x[n] * v[n] * w[n]$  is unambiguous

- 4: Linear Time Invariant
- **[Systems](#page-0-0)**
- LTI [Systems](#page-1-0) • Convolution [Properties](#page-11-0)
- BIBO [Stability](#page-22-0)
- [Frequency](#page-32-0) Response
- [Causality](#page-45-0) **+**
- Convolution [Complexity](#page-52-0)
- Circular [Convolution](#page-61-0)
- [Frequency-domain](#page-70-0)
- convolution
- [Overlap](#page-82-0) Add
- [Overlap](#page-95-0) Save
- [Summary](#page-103-0)
- [MATLAB](#page-108-0) routines

Convolution:  $x[n] * v[n] = \sum_{r=-\infty}^{\infty} x[r]v[n-r]$ 

Convolution obeys normal arithmetic rules for multiplication:

**Commutative:**

\n
$$
x[n] * v[n] = v[n] * x[n]
$$
\nProof:

\n
$$
\sum_{r} x[r]v[n-r] \stackrel{\text{(i)}}{=} \sum_{p} x[n-p]v[p]
$$
\n(i) substitute  $p = n-r$ 

\n**Associative:**

\n
$$
x[n] * (v[n] * w[n]) = (x[n] * v[n]) * w[n]
$$
\n
$$
\Rightarrow x[n] * v[n] * w[n] \text{ is unambiguous}
$$
\nProof:

\n
$$
\sum_{r,s} x[n-r]v[r-s]w[s] \stackrel{\text{(i)}}{=} \sum_{p,q} x[p]v[q-p]w[n-q]
$$

(i) substitute  $p = n - r, q = n - s$ 

- 4: Linear Time Invariant
- **[Systems](#page-0-0)**
- LTI [Systems](#page-1-0)
- Convolution [Properties](#page-11-0) • BIBO [Stability](#page-22-0)
- [Frequency](#page-32-0) Response
- [Causality](#page-45-0) **+**
- Convolution [Complexity](#page-52-0)
- Circular [Convolution](#page-61-0)
- [Frequency-domain](#page-70-0)
- convolution
- [Overlap](#page-82-0) Add
- [Overlap](#page-95-0) Save
- [Summary](#page-103-0)
- [MATLAB](#page-108-0) routines

Convolution:  $x[n] * v[n] = \sum_{r=-\infty}^{\infty} x[r]v[n-r]$ 

Convolution obeys normal arithmetic rules for multiplication:

**Commutative:** 
$$
x[n] * v[n] = v[n] * x[n]
$$

\n**Proof:**  $\sum_{r} x[r]v[n-r] \stackrel{\text{(i)}}{=} \sum_{p} x[n-p]v[p]$ 

\n(i) substitute  $p = n - r$ 

\n**Associative:**  $x[n] * (v[n] * w[n]) = (x[n] * v[n]) * w[n]$ 

$$
\Rightarrow x[n] * v[n] * w[n] \text{ is unambiguous}
$$
  
Proof: 
$$
\sum_{r,s} x[n-r]v[r-s]w[s] \stackrel{\text{(i)}}{=} \sum_{p,q} x[p]v[q-p]w[n-q]
$$
  
(i) substitute  $p = n-r, q = n-s$ 

Distributive over  $+\,$ :  $x[n] * (\alpha v[n] + \beta w[n]) = (x[n] * \alpha v[n]) + (x[n] * \beta w[n])$ 

- 4: Linear Time Invariant
- **[Systems](#page-0-0)**
- LTI [Systems](#page-1-0)
- Convolution [Properties](#page-11-0) • BIBO [Stability](#page-22-0)
- [Frequency](#page-32-0) Response
- [Causality](#page-45-0) **+**
- Convolution [Complexity](#page-52-0)
- Circular [Convolution](#page-61-0)
- [Frequency-domain](#page-70-0)
- convolution
- [Overlap](#page-82-0) Add
- [Overlap](#page-95-0) Save
- [Summary](#page-103-0)
- [MATLAB](#page-108-0) routines

Convolution:  $x[n] * v[n] = \sum_{r=-\infty}^{\infty} x[r]v[n-r]$ 

**Commutative:** 
$$
x[n] * v[n] = v[n] * x[n]
$$

\n**Proof:**  $\sum_{r} x[r]v[n-r] \stackrel{\text{(i)}}{=} \sum_{p} x[n-p]v[p]$ 

\n(i) substitute  $p = n - r$ 

\n**Associative:**  $x[n] * (v[n] * w[n]) = (x[n] * v[n]) * w[n]$ 

\n $\Rightarrow x[n] * v[n] * w[n]$  is unambiguous

Proof: 
$$
\sum_{r,s} x[n-r]v[r-s]w[s] \stackrel{\text{(i)}}{=} \sum_{p,q} x[p]v[q-p]w[n-q]
$$
  
\n(i) substitute  $p = n-r, q = n-s$ 

**Distributive over** +:  
\n
$$
x[n] * (\alpha v[n] + \beta w[n]) = (x[n] * \alpha v[n]) + (x[n] * \beta w[n])
$$
\n**Proof:** 
$$
\sum_{r} x[n - r] (\alpha v[r] + \beta w[r]) = \alpha \sum_{r} x[n - r] v[r] + \beta \sum_{r} x[n - r] w[r]
$$

- 4: Linear Time Invariant
- **[Systems](#page-0-0)**
- LTI [Systems](#page-1-0)
- Convolution [Properties](#page-11-0) • BIBO [Stability](#page-22-0)
- [Frequency](#page-32-0) Response
- [Causality](#page-45-0) **+**
- Convolution [Complexity](#page-52-0)
- Circular [Convolution](#page-61-0)
- [Frequency-domain](#page-70-0)
- convolution
- [Overlap](#page-82-0) Add
- [Overlap](#page-95-0) Save
- [Summary](#page-103-0)
- [MATLAB](#page-108-0) routines

Convolution:  $x[n] * v[n] = \sum_{r=-\infty}^{\infty} x[r]v[n-r]$ 

Convolution obeys normal arithmetic rules for multiplication:

**Commutative:** 
$$
x[n] * v[n] = v[n] * x[n]
$$

\n**Proof:**  $\sum_{r} x[r]v[n-r] \stackrel{\text{(i)}}{=} \sum_{p} x[n-p]v[p]$ 

\n(i) substitute  $p = n - r$ 

\n**Associative:**  $x[n] * (v[n] * w[n]) = (x[n] * v[n]) * w[n]$ 

\n $\Rightarrow x[n] * v[n] * w[n]$  is unambiguous

**Proof:** 
$$
\sum_{r,s} x[n-r]v[r-s]w[s] \stackrel{\text{(i)}}{=} \sum_{p,q} x[p]v[q-p]w[n-q]
$$
\n(i) substitute  $p = n-r$ ,  $q = n-s$ 

Distributive over  $+\,$ :  $x[n] * (\alpha v[n] + \beta w[n]) = (x[n] * \alpha v[n]) + (x[n] * \beta w[n])$ Proof:  $\sum_r x[n-r]\left(\alpha v[r]+\beta w[r]\right)=$  $\alpha\sum_{r} x[n-r]v[r] + \beta\sum_{r} x[n-r]w[r]$ 

**Identity:**  $x[n] * \delta[n] = x[n]$ 

- 4: Linear Time Invariant
- **[Systems](#page-0-0)**
- LTI [Systems](#page-1-0) • Convolution [Properties](#page-11-0)
- BIBO [Stability](#page-22-0)
- [Frequency](#page-32-0) Response
- [Causality](#page-45-0) **+**
- Convolution [Complexity](#page-52-0)
- Circular [Convolution](#page-61-0)
- [Frequency-domain](#page-70-0)
- convolution
- [Overlap](#page-82-0) Add
- [Overlap](#page-95-0) Save
- [Summary](#page-103-0)
- [MATLAB](#page-108-0) routines

Convolution:  $x[n] * v[n] = \sum_{r=-\infty}^{\infty} x[r]v[n-r]$ 

Convolution obeys normal arithmetic rules for multiplication:

**Commutative:**

\n
$$
x[n] * v[n] = v[n] * x[n]
$$
\nProof:

\n
$$
\sum_{r} x[r]v[n-r] \stackrel{\text{(i)}}{=} \sum_{p} x[n-p]v[p]
$$
\n(i) substitute  $p = n-r$ 

\n**Associative:**

\n
$$
x[n] * (v[n] * w[n]) = (x[n] * v[n]) * w[n]
$$
\n
$$
\Rightarrow x[n] * v[n] * w[n] \text{ is unambiguous}
$$
\nProof:

\n
$$
\sum_{r,s} x[n-r]v[r-s]w[s] \stackrel{\text{(i)}}{=} \sum_{p,q} x[p]v[q-p]w[n-q]
$$

(i) substitute 
$$
p = n - r
$$
,  $q = n - s$ 

Distributive over  $+\,$ :  $x[n] * (\alpha v[n] + \beta w[n]) = (x[n] * \alpha v[n]) + (x[n] * \beta w[n])$ Proof:  $\sum_r x[n-r]\left(\alpha v[r]+\beta w[r]\right)=$  $\alpha\sum_{r} x[n-r]v[r] + \beta\sum_{r} x[n-r]w[r]$ 

Identity:  $x[n]*\delta[n]=x[n]$ Proof:  $\sum_{r} \delta[r]x[n - r] \stackrel{\text{(i)}}{=} x[n]$  (i) all terms zero except  $r = 0$ .

<span id="page-22-0"></span>4: Linear Time Invariant **[Systems](#page-0-0)** 

- LTI [Systems](#page-1-0)
- Convolution [Properties](#page-11-0)
- BIBO [Stability](#page-22-0)
- [Frequency](#page-32-0) Response
- [Causality](#page-45-0) **+**
- Convolution [Complexity](#page-52-0)
- Circular [Convolution](#page-61-0)
- [Frequency-domain](#page-70-0)
- convolution
- [Overlap](#page-82-0) Add
- [Overlap](#page-95-0) Save
- [Summary](#page-103-0)
- [MATLAB](#page-108-0) routines

BIBO Stability: Bounded Input,  $x[n] \Rightarrow$  Bounded Output,  $y[n]$ 

4: Linear Time Invariant **[Systems](#page-0-0)** 

- LTI [Systems](#page-1-0)
- Convolution [Properties](#page-11-0)
- BIBO [Stability](#page-22-0)
- [Frequency](#page-32-0) Response
- [Causality](#page-45-0) **+**
- Convolution [Complexity](#page-52-0)
- Circular [Convolution](#page-61-0)
- [Frequency-domain](#page-70-0)
- convolution
- [Overlap](#page-82-0) Add
- [Overlap](#page-95-0) Save
- [Summary](#page-103-0)
- [MATLAB](#page-108-0) routines

BIBO Stability: Bounded Input,  $x[n] \Rightarrow$  Bounded Output,  $y[n]$ 

The following are equivalent:

(1) An LTI system is <mark>BIBO stable</mark>

4: Linear Time Invariant [Systems](#page-0-0)

- LTI [Systems](#page-1-0)
- Convolution [Properties](#page-11-0)
- BIBO [Stability](#page-22-0)
- [Frequency](#page-32-0) Response
- [Causality](#page-45-0) **+**
- Convolution [Complexity](#page-52-0)
- Circular [Convolution](#page-61-0)
- [Frequency-domain](#page-70-0)
- convolution
- [Overlap](#page-82-0) Add
- [Overlap](#page-95-0) Save
- [Summary](#page-103-0)
- [MATLAB](#page-108-0) routines

BIBO Stability: Bounded Input,  $x[n] \Rightarrow$  Bounded Output,  $y[n]$ 

- (1) An LTI system is <mark>BIBO stable</mark>
- (2)  $h[n]$  is absolutely summable, i.e.  $\sum_{n=-\infty}^{\infty} |h[n]| < \infty$

4: Linear Time Invariant [Systems](#page-0-0)

- LTI [Systems](#page-1-0)
- Convolution [Properties](#page-11-0)
- BIBO [Stability](#page-22-0)
- [Frequency](#page-32-0) Response
- [Causality](#page-45-0) **+**
- Convolution [Complexity](#page-52-0)
- Circular [Convolution](#page-61-0)
- [Frequency-domain](#page-70-0)
- convolution
- [Overlap](#page-82-0) Add
- [Overlap](#page-95-0) Save
- [Summary](#page-103-0)
- [MATLAB](#page-108-0) routines

BIBO Stability: Bounded Input,  $x[n] \Rightarrow$  Bounded Output,  $y[n]$ 

- (1) An LTI system is <mark>BIBO stable</mark>
- (2)  $h[n]$  is absolutely summable, i.e.  $\sum_{n=-\infty}^{\infty} |h[n]| < \infty$ <br>(3)  $H(z)$  region of absolute convergence includes  $|z|=1$
- (3)  $H(z)$  region of absolute convergence includes  $\vert z\vert=1.$

4: Linear Time Invariant [Systems](#page-0-0)

- LTI [Systems](#page-1-0)
- Convolution [Properties](#page-11-0)
- BIBO [Stability](#page-22-0)
- [Frequency](#page-32-0) Response
- [Causality](#page-45-0) **+**
- Convolution [Complexity](#page-52-0)
- Circular [Convolution](#page-61-0)
- [Frequency-domain](#page-70-0)
- convolution
- [Overlap](#page-82-0) Add
- [Overlap](#page-95-0) Save
- [Summary](#page-103-0)
- [MATLAB](#page-108-0) routines

BIBO Stability: Bounded Input,  $x[n] \Rightarrow$  Bounded Output,  $y[n]$ 

- (1) An LTI system is <mark>BIBO stable</mark>
- (2)  $h[n]$  is absolutely summable, i.e.  $\sum_{n=-\infty}^{\infty} |h[n]| < \infty$ <br>(3)  $H(z)$  region of absolute convergence includes  $|z|=1$
- (3)  $H(z)$  region of absolute convergence includes  $\vert z\vert=1.$

Proof (1) 
$$
\Rightarrow
$$
 (2):  
\nDefine  $x[n] = \begin{cases} 1 & h[-n] \ge 0 \\ -1 & h[-n] < 0 \\ \text{then } y[0] = \sum x[0-n]h[n] = \sum |h[n]|. \end{cases}$ 

4: Linear Time Invariant **[Systems](#page-0-0)** 

- LTI [Systems](#page-1-0)
- Convolution [Properties](#page-11-0)
- BIBO [Stability](#page-22-0)
- [Frequency](#page-32-0) Response
- [Causality](#page-45-0) **+**
- Convolution [Complexity](#page-52-0)
- Circular [Convolution](#page-61-0)
- [Frequency-domain](#page-70-0)
- convolution
- [Overlap](#page-82-0) Add
- [Overlap](#page-95-0) Save
- [Summary](#page-103-0)
- [MATLAB](#page-108-0) routines

BIBO Stability: Bounded Input,  $x[n] \Rightarrow$  Bounded Output,  $y[n]$ 

The following are equivalent:

- (1) An LTI system is <mark>BIBO stable</mark>
- (2)  $h[n]$  is absolutely summable, i.e.  $\sum_{n=-\infty}^{\infty} |h[n]| < \infty$ <br>(3)  $H(z)$  region of absolute convergence includes  $|z|=1$
- (3)  $H(z)$  region of absolute convergence includes  $\vert z\vert=1.$

Proof  $(1) \Rightarrow (2)$ : Define  $x[n] =$  $=\begin{cases} 1 & h[-n] \geq 0 \\ -1 & h[-n] < 0 \end{cases}$ then  $y[0] = \sum x[0 - n]h[n] = \sum |h[n]|$ . But  $|x[n]| \leq 1 \forall n$  so BIBO  $\Rightarrow y[0] = \sum |h[n]| < \infty$ .

4: Linear Time Invariant **[Systems](#page-0-0)** 

- LTI [Systems](#page-1-0)
- Convolution [Properties](#page-11-0)
- BIBO [Stability](#page-22-0)
- [Frequency](#page-32-0) Response
- [Causality](#page-45-0) **+**
- Convolution [Complexity](#page-52-0)
- Circular [Convolution](#page-61-0)
- [Frequency-domain](#page-70-0)
- convolution
- [Overlap](#page-82-0) Add
- [Overlap](#page-95-0) Save
- [Summary](#page-103-0)
- [MATLAB](#page-108-0) routines

BIBO Stability: Bounded Input,  $x[n] \Rightarrow$  Bounded Output,  $y[n]$ 

The following are equivalent:

- (1) An LTI system is <mark>BIBO stable</mark>
- (2)  $h[n]$  is absolutely summable, i.e.  $\sum_{n=-\infty}^{\infty} |h[n]| < \infty$ <br>(3)  $H(z)$  region of absolute convergence includes  $|z|=1$
- (3)  $H(z)$  region of absolute convergence includes  $\vert z\vert=1.$

Proof  $(1) \Rightarrow (2)$ : Define  $x[n] =$  $=\begin{cases} 1 & h[-n] \geq 0 \\ -1 & h[-n] < 0 \end{cases}$ then  $y[0] = \sum x[0 - n]h[n] = \sum |h[n]|$ . But  $|x[n]| \leq 1 \forall n$  so BIBO  $\Rightarrow y[0] = \sum |h[n]| < \infty$ . Proof  $(2)$  ⇒  $(1)$ :<br>Suppose  $\nabla | h$ 

Suppose  $\sum |h[n]| = S < \infty$  and  $|x[n]| \leq B$  is bounded.

4: Linear Time Invariant **[Systems](#page-0-0)** 

- LTI [Systems](#page-1-0)
- Convolution [Properties](#page-11-0)
- BIBO [Stability](#page-22-0)
- [Frequency](#page-32-0) Response
- [Causality](#page-45-0) **+**
- Convolution [Complexity](#page-52-0)
- Circular [Convolution](#page-61-0)
- [Frequency-domain](#page-70-0)
- convolution
- [Overlap](#page-82-0) Add
- [Overlap](#page-95-0) Save
- [Summary](#page-103-0)
- [MATLAB](#page-108-0) routines

BIBO Stability: Bounded Input,  $x[n] \Rightarrow$  Bounded Output,  $y[n]$ 

The following are equivalent:

- (1) An LTI system is <mark>BIBO stable</mark>
- (2)  $h[n]$  is absolutely summable, i.e.  $\sum_{n=-\infty}^{\infty} |h[n]| < \infty$ <br>(3)  $H(z)$  region of absolute convergence includes  $|z|=1$
- (3)  $H(z)$  region of absolute convergence includes  $\vert z\vert=1.$

Proof  $(1) \Rightarrow (2)$ : Define  $x[n] =$  $=\begin{cases} 1 & h[-n] \geq 0 \\ -1 & h[-n] < 0 \end{cases}$ then  $y[0] = \sum x[0 - n]h[n] = \sum |h[n]|$ . But  $|x[n]| \leq 1 \forall n$  so BIBO  $\Rightarrow y[0] = \sum |h[n]| < \infty$ . Proof  $(2)$  ⇒  $(1)$ :<br>Suppose  $\nabla | h$ Suppose  $\sum |h[n]| = S < \infty$  and  $|x[n]| \leq B$  is bounded. Then  $|y[n]| = \left| \sum_{r=-\infty}^{\infty} x[n-r]h[r] \right|$ 

4: Linear Time Invariant [Systems](#page-0-0)

- LTI [Systems](#page-1-0)
- Convolution [Properties](#page-11-0)
- BIBO [Stability](#page-22-0)
- [Frequency](#page-32-0) Response
- [Causality](#page-45-0) **+**
- Convolution [Complexity](#page-52-0)
- Circular [Convolution](#page-61-0)
- [Frequency-domain](#page-70-0)
- convolution
- [Overlap](#page-82-0) Add
- [Overlap](#page-95-0) Save
- [Summary](#page-103-0)
- [MATLAB](#page-108-0) routines

BIBO Stability: Bounded Input,  $x[n] \Rightarrow$  Bounded Output,  $y[n]$ 

- (1) An LTI system is <mark>BIBO stable</mark>
- (2)  $h[n]$  is absolutely summable, i.e.  $\sum_{n=-\infty}^{\infty} |h[n]| < \infty$ <br>(3)  $H(z)$  region of absolute convergence includes  $|z|=1$
- (3)  $H(z)$  region of absolute convergence includes  $\vert z\vert=1.$

Proof (1) 
$$
\Rightarrow
$$
 (2):  
\nDefine  $x[n] = \begin{cases} 1 & h[-n] \ge 0 \\ -1 & h[-n] < 0 \end{cases}$   
\nthen  $y[0] = \sum x[0 - n]h[n] = \sum |h[n]|$ .  
\nBut  $|x[n]| \le 1 \forall n$  so BIBO  $\Rightarrow y[0] = \sum |h[n]| < \infty$ .  
\nProof (2)  $\Rightarrow$  (1):  
\nSuppose  $\sum |h[n]| = S < \infty$  and  $|x[n]| \le B$  is bounded.  
\nThen  $|y[n]| = |\sum_{r=-\infty}^{\infty} x[n - r]h[r]|$   
\n $\le \sum_{r=-\infty}^{\infty} |x[n - r]| |h[r]|$ 

4: Linear Time Invariant [Systems](#page-0-0)

- LTI [Systems](#page-1-0)
- Convolution [Properties](#page-11-0)
- BIBO [Stability](#page-22-0)
- [Frequency](#page-32-0) Response
- [Causality](#page-45-0) **+**
- Convolution [Complexity](#page-52-0)
- Circular [Convolution](#page-61-0)
- [Frequency-domain](#page-70-0)
- convolution
- [Overlap](#page-82-0) Add
- [Overlap](#page-95-0) Save
- [Summary](#page-103-0)
- [MATLAB](#page-108-0) routines

BIBO Stability: Bounded Input,  $x[n] \Rightarrow$  Bounded Output,  $y[n]$ 

The following are equivalent:

- (1) An LTI system is <mark>BIBO stable</mark>
- (2)  $h[n]$  is absolutely summable, i.e.  $\sum_{n=-\infty}^{\infty} |h[n]| < \infty$ <br>(3)  $H(z)$  region of absolute convergence includes  $|z|=1$
- (3)  $H(z)$  region of absolute convergence includes  $\vert z\vert=1.$

Proof (1) 
$$
\Rightarrow
$$
 (2):  
\nDefine  $x[n] = \begin{cases} 1 & h[-n] \ge 0 \\ -1 & h[-n] < 0 \end{cases}$   
\nBut  $|x[n]| \le 1 \forall n$  so BIBO  $\Rightarrow y[0] = \sum |h[n]| < \infty$ .  
\nProof (2)  $\Rightarrow$  (1):  
\nSuppose  $\sum |h[n]| = S < \infty$  and  $|x[n]| \le B$  is bounded.  
\nThen  $|y[n]| = |\sum_{r=-\infty}^{\infty} x[n-r]h[r]|$   
\n $\le \sum_{r=-\infty}^{\infty} |x[n-r]| |h[r]|$   
\n $\le B \sum_{r=-\infty}^{\infty} |h[r]| \le BS < \infty$ 

LTI Systems: <sup>4</sup> – <sup>4</sup> / <sup>13</sup>

<span id="page-32-0"></span>4: Linear Time Invariant **[Systems](#page-0-0)** 

- LTI [Systems](#page-1-0)
- Convolution [Properties](#page-11-0)
- BIBO [Stability](#page-22-0)
- [Frequency](#page-32-0) Response
- [Causality](#page-45-0) **+**
- Convolution [Complexity](#page-52-0)
- Circular [Convolution](#page-61-0)
- [Frequency-domain](#page-70-0)

convolution

- [Overlap](#page-82-0) Add
- [Overlap](#page-95-0) Save
- [Summary](#page-103-0)
- [MATLAB](#page-108-0) routines

For a BIBO stable system  $Y(e^{j\omega}) = X(e^{j\omega})H(e^{j\omega})$ where  $H(e^{j\omega})$ is the DTFT of  $h[n]$  i.e.  $H(z)$  evaluated at  $z=e^{j\omega}$ .

4: Linear Time Invariant **[Systems](#page-0-0)** 

- LTI [Systems](#page-1-0)
- Convolution [Properties](#page-11-0)
- BIBO [Stability](#page-22-0)
- [Frequency](#page-32-0) Response
- [Causality](#page-45-0) **+**
- Convolution [Complexity](#page-52-0)
- Circular [Convolution](#page-61-0)
- [Frequency-domain](#page-70-0)

convolution

- [Overlap](#page-82-0) Add
- [Overlap](#page-95-0) Save
- [Summary](#page-103-0)
- [MATLAB](#page-108-0) routines

For a BIBO stable system  $Y(e^{j\omega}) = X(e^{j\omega})H(e^{j\omega})$ where  $H(e^{j\omega})$ is the DTFT of  $h[n]$  i.e.  $H(z)$  evaluated at  $z=e^{j\omega}$ .

Example:  $h[n] = \begin{bmatrix} 1 & 1 & 1 \end{bmatrix}$ 

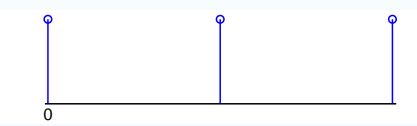

4: Linear Time Invariant [Systems](#page-0-0)

- LTI [Systems](#page-1-0)
- Convolution [Properties](#page-11-0)
- BIBO [Stability](#page-22-0)
- [Frequency](#page-32-0) Response
- [Causality](#page-45-0) **+**
- Convolution [Complexity](#page-52-0)
- Circular [Convolution](#page-61-0)
- [Frequency-domain](#page-70-0)

convolution

- [Overlap](#page-82-0) Add
- [Overlap](#page-95-0) Save
- [Summary](#page-103-0)
- [MATLAB](#page-108-0) routines

For a BIBO stable system  $Y(e^{j\omega}) = X(e^{j\omega})H(e^{j\omega})$ where  $H(e^{j\omega})$ is the DTFT of  $h[n]$  i.e.  $H(z)$  evaluated at  $z=e^{j\omega}$ .

Example:  $h[n] = \begin{bmatrix} 1 & 1 & 1 \end{bmatrix}$  $H(e^{j\omega}) = 1 + e^{-j\omega} + e^{-j2\omega}$ 

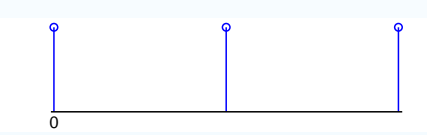

4: Linear Time Invariant [Systems](#page-0-0)

- LTI [Systems](#page-1-0)
- Convolution [Properties](#page-11-0)
- BIBO [Stability](#page-22-0)
- [Frequency](#page-32-0) Response
- [Causality](#page-45-0) **+**
- Convolution [Complexity](#page-52-0)
- Circular [Convolution](#page-61-0)
- [Frequency-domain](#page-70-0)

convolution

- [Overlap](#page-82-0) Add
- [Overlap](#page-95-0) Save
- [Summary](#page-103-0)
- [MATLAB](#page-108-0) routines

For a BIBO stable system  $Y(e^{j\omega}) = X(e^{j\omega})H(e^{j\omega})$ where  $H(e^{j\omega})$ is the DTFT of  $h[n]$  i.e.  $H(z)$  evaluated at  $z=e^{j\omega}$ .

Example:  $h[n] = \begin{bmatrix} 1 & 1 & 1 \end{bmatrix}$ 

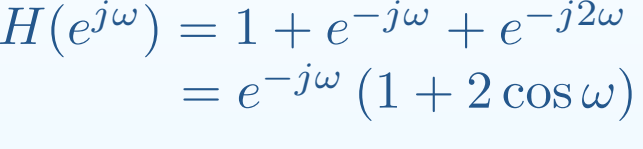

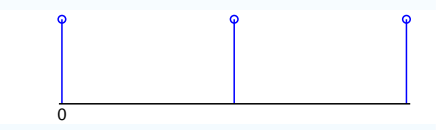
4: Linear Time Invariant [Systems](#page-0-0)

- LTI [Systems](#page-1-0)
- Convolution [Properties](#page-11-0)
- BIBO [Stability](#page-22-0)
- [Frequency](#page-32-0) Response
- [Causality](#page-45-0) **+**
- Convolution [Complexity](#page-52-0)
- Circular [Convolution](#page-61-0)
- [Frequency-domain](#page-70-0)
- convolution
- [Overlap](#page-82-0) Add
- [Overlap](#page-95-0) Save
- [Summary](#page-103-0)
- [MATLAB](#page-108-0) routines

For a BIBO stable system  $Y(e^{j\omega}) = X(e^{j\omega})H(e^{j\omega})$ where  $H(e^{j\omega})$ is the DTFT of  $h[n]$  i.e.  $H(z)$  evaluated at  $z=e^{j\omega}$ .

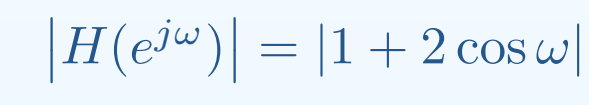

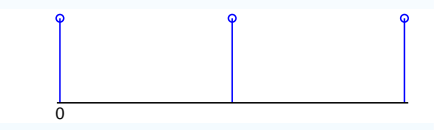

4: Linear Time Invariant **[Systems](#page-0-0)** 

- LTI [Systems](#page-1-0)
- Convolution [Properties](#page-11-0)
- BIBO [Stability](#page-22-0)
- [Frequency](#page-32-0) Response
- [Causality](#page-45-0) **+**
- Convolution [Complexity](#page-52-0)
- Circular [Convolution](#page-61-0)
- [Frequency-domain](#page-70-0)
- convolution
- [Overlap](#page-82-0) Add
- [Overlap](#page-95-0) Save
- [Summary](#page-103-0)
- [MATLAB](#page-108-0) routines

For a BIBO stable system  $Y(e^{j\omega}) = X(e^{j\omega})H(e^{j\omega})$ where  $H(e^{j\omega})$ is the DTFT of  $h[n]$  i.e.  $H(z)$  evaluated at  $z=e^{j\omega}$ .

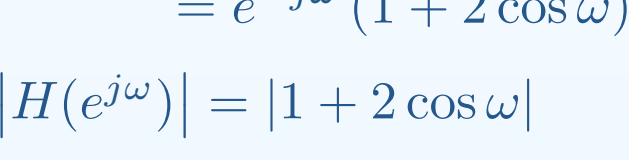

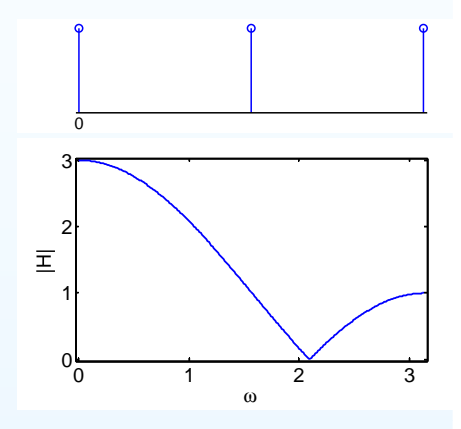

4: Linear Time Invariant **[Systems](#page-0-0)** 

- LTI [Systems](#page-1-0)
- Convolution [Properties](#page-11-0)
- BIBO [Stability](#page-22-0)
- [Frequency](#page-32-0) Response
- [Causality](#page-45-0) **+**
- Convolution [Complexity](#page-52-0)
- Circular [Convolution](#page-61-0)
- [Frequency-domain](#page-70-0)
- convolution
- [Overlap](#page-82-0) Add
- [Overlap](#page-95-0) Save
- [Summary](#page-103-0)
- [MATLAB](#page-108-0) routines

For a BIBO stable system  $Y(e^{j\omega}) = X(e^{j\omega})H(e^{j\omega})$ where  $H(e^{j\omega})$ is the DTFT of  $h[n]$  i.e.  $H(z)$  evaluated at  $z=e^{j\omega}$ .

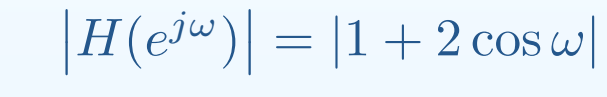

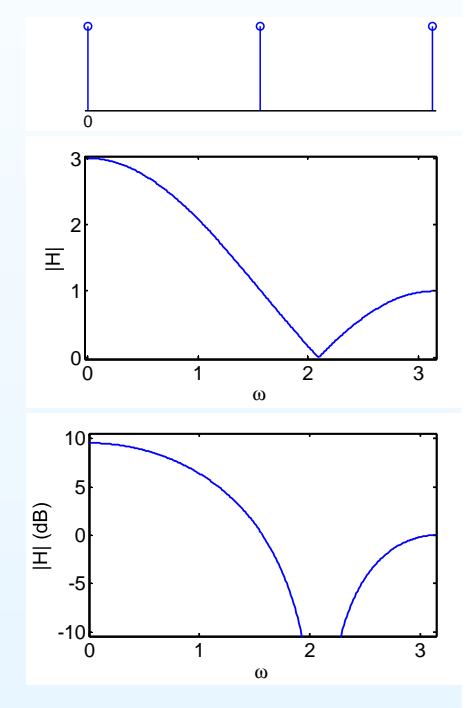

4: Linear Time Invariant **[Systems](#page-0-0)** 

- LTI [Systems](#page-1-0)
- Convolution [Properties](#page-11-0)
- BIBO [Stability](#page-22-0)
- [Frequency](#page-32-0) Response
- [Causality](#page-45-0) **+**
- Convolution [Complexity](#page-52-0)
- Circular [Convolution](#page-61-0)
- [Frequency-domain](#page-70-0)
- convolution
- [Overlap](#page-82-0) Add
- [Overlap](#page-95-0) Save
- [Summary](#page-103-0)
- [MATLAB](#page-108-0) routines

For a BIBO stable system  $Y(e^{j\omega}) = X(e^{j\omega})H(e^{j\omega})$ where  $H(e^{j\omega})$ is the DTFT of  $h[n]$  i.e.  $H(z)$  evaluated at  $z=e^{j\omega}$ .

$$
|H(e^{j\omega})| = |1 + 2\cos\omega|
$$
  
\n
$$
\angle H(e^{j\omega}) = -\omega + \pi \frac{1 - \text{sgn}(1 + 2\cos\omega)}{2}
$$

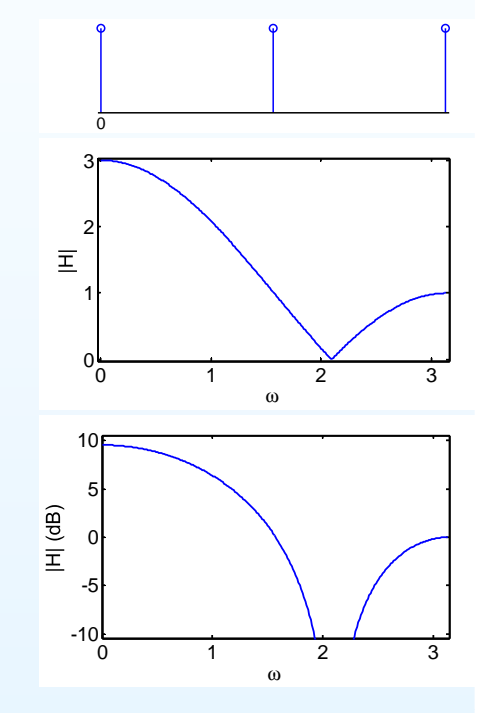

4: Linear Time Invariant **[Systems](#page-0-0)** 

- LTI [Systems](#page-1-0)
- Convolution [Properties](#page-11-0)
- BIBO [Stability](#page-22-0)
- [Frequency](#page-32-0) Response
- [Causality](#page-45-0) **+**
- Convolution [Complexity](#page-52-0)
- Circular [Convolution](#page-61-0)
- [Frequency-domain](#page-70-0)
- convolution
- [Overlap](#page-82-0) Add
- [Overlap](#page-95-0) Save
- [Summary](#page-103-0)
- [MATLAB](#page-108-0) routines

For a BIBO stable system  $Y(e^{j\omega}) = X(e^{j\omega})H(e^{j\omega})$ where  $H(e^{j\omega})$ is the DTFT of  $h[n]$  i.e.  $H(z)$  evaluated at  $z=e^{j\omega}$ .

$$
|H(e^{j\omega})| = |1 + 2\cos\omega|
$$
  
\n
$$
\angle H(e^{j\omega}) = -\omega + \pi \frac{1 - \text{sgn}(1 + 2\cos\omega)}{2}
$$

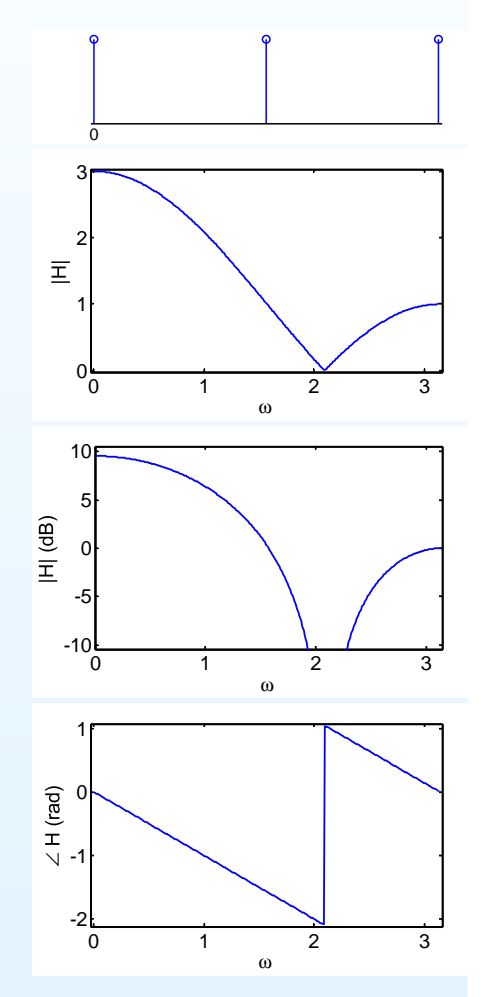

4: Linear Time Invariant **[Systems](#page-0-0)** 

- LTI [Systems](#page-1-0)
- Convolution [Properties](#page-11-0)
- BIBO [Stability](#page-22-0)
- [Frequency](#page-32-0) Response
- [Causality](#page-45-0) **+**
- Convolution [Complexity](#page-52-0)
- Circular [Convolution](#page-61-0)
- [Frequency-domain](#page-70-0) convolution
- [Overlap](#page-82-0) Add
- [Overlap](#page-95-0) Save
- [Summary](#page-103-0)
- [MATLAB](#page-108-0) routines

For a BIBO stable system  $Y(e^{j\omega}) = X(e^{j\omega})H(e^{j\omega})$ where  $H(e^{j\omega})$ is the DTFT of  $h[n]$  i.e.  $H(z)$  evaluated at  $z=e^{j\omega}$ .

**Example:** 
$$
h[n] = \begin{bmatrix} 1 & 1 & 1 \end{bmatrix}
$$
  
\n
$$
H(e^{j\omega}) = 1 + e^{-j\omega} + e^{-j2\omega}
$$
\n
$$
= e^{-j\omega} (1 + 2 \cos \omega)
$$

$$
|H(e^{j\omega})| = |1 + 2\cos\omega|
$$
  
\n
$$
\angle H(e^{j\omega}) = -\omega + \pi \frac{1 - \text{sgn}(1 + 2\cos\omega)}{2}
$$

Sign change in  $(1+2\cos\omega)$  at  $\omega=2.1$  gives (a) <mark>gradient discontinuity</mark> in  $|H(e^{j\omega})|$ 

(b) an <mark>abrupt phase change</mark> of  $\pm\pi.$ 

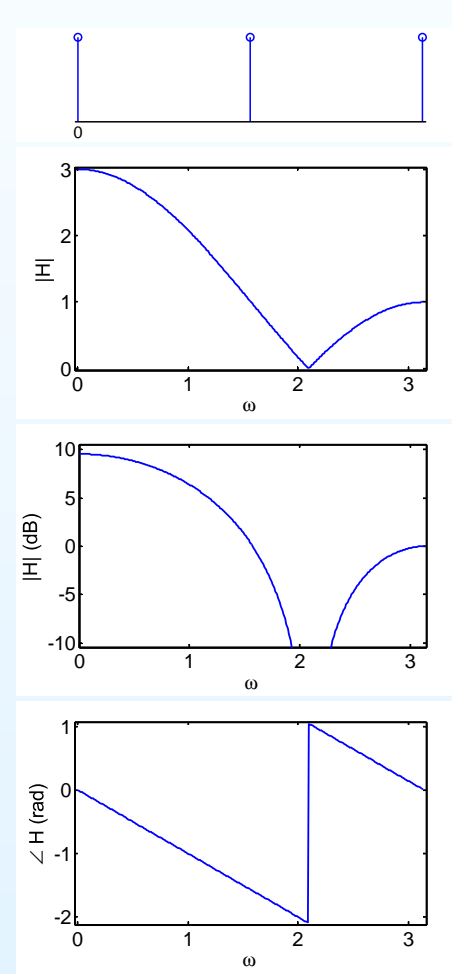

4: Linear Time Invariant **[Systems](#page-0-0)** 

- LTI [Systems](#page-1-0)
- Convolution [Properties](#page-11-0)
- BIBO [Stability](#page-22-0)
- [Frequency](#page-32-0) Response
- [Causality](#page-45-0) **+**
- Convolution [Complexity](#page-52-0)
- Circular [Convolution](#page-61-0)
- [Frequency-domain](#page-70-0) convolution
- [Overlap](#page-82-0) Add
- [Overlap](#page-95-0) Save
- [Summary](#page-103-0)
- [MATLAB](#page-108-0) routines

For a BIBO stable system  $Y(e^{j\omega}) = X(e^{j\omega})H(e^{j\omega})$ where  $H(e^{j\omega})$ is the DTFT of  $h[n]$  i.e.  $H(z)$  evaluated at  $z=e^{j\omega}$ .

Example: 
$$
h[n] = \begin{bmatrix} 1 & 1 & 1 \end{bmatrix}
$$
  
\n
$$
H(e^{j\omega}) = 1 + e^{-j\omega} + e^{-j2\omega}
$$
\n
$$
= e^{-j\omega} (1 + 2 \cos \omega)
$$

$$
|H(e^{j\omega})| = |1 + 2\cos\omega|
$$
  
\n
$$
\angle H(e^{j\omega}) = -\omega + \pi \frac{1 - \text{sgn}(1 + 2\cos\omega)}{2}
$$

Sign change in  $(1+2\cos\omega)$  at  $\omega=2.1$  gives (a) <mark>gradient discontinuity</mark> in  $|H(e^{j\omega})|$ 

(b) an <mark>abrupt phase change</mark> of  $\pm\pi.$ 

Group delay is  $-\frac{d}{d\omega} ∠ H(e^{j\omega})$  : gives delay of the modulation envelope at each  $\omega.$ 

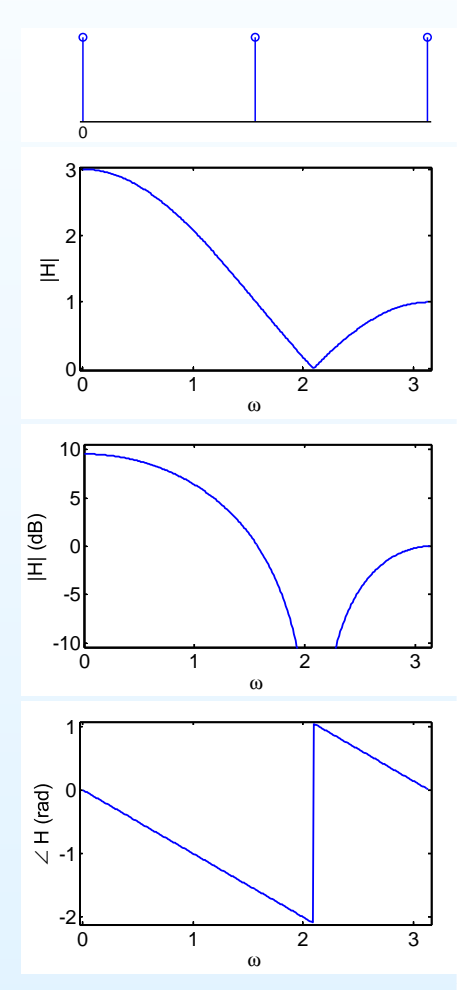

4: Linear Time Invariant **[Systems](#page-0-0)** 

- LTI [Systems](#page-1-0)
- Convolution [Properties](#page-11-0)
- BIBO [Stability](#page-22-0)
- [Frequency](#page-32-0) Response
- [Causality](#page-45-0) **+**
- Convolution [Complexity](#page-52-0)
- Circular [Convolution](#page-61-0)
- [Frequency-domain](#page-70-0) convolution
- [Overlap](#page-82-0) Add
- [Overlap](#page-95-0) Save
- [Summary](#page-103-0)
- [MATLAB](#page-108-0) routines

For a BIBO stable system  $Y(e^{j\omega}) = X(e^{j\omega})H(e^{j\omega})$ where  $H(e^{j\omega})$ is the DTFT of  $h[n]$  i.e.  $H(z)$  evaluated at  $z=e^{j\omega}$ .

Example: 
$$
h[n] = \begin{bmatrix} 1 & 1 & 1 \end{bmatrix}
$$
  
\n
$$
H(e^{j\omega}) = 1 + e^{-j\omega} + e^{-j2\omega}
$$
\n
$$
= e^{-j\omega} (1 + 2 \cos \omega)
$$

$$
|H(e^{j\omega})| = |1 + 2\cos\omega|
$$
  
\n
$$
\angle H(e^{j\omega}) = -\omega + \pi \frac{1 - \text{sgn}(1 + 2\cos\omega)}{2}
$$

Sign change in  $(1+2\cos\omega)$  at  $\omega=2.1$  gives (a) <mark>gradient discontinuity</mark> in  $|H(e^{j\omega})|$ 

(b) an <mark>abrupt phase change</mark> of  $\pm\pi.$ 

Group delay is  $-\frac{d}{d\omega} ∠ H(e^{j\omega})$  : gives delay of the modulation envelope at each  $\omega.$ 

Normally varies with  $\omega$  but for a symmetric filter it is constant: in this case  $+1$  samples.

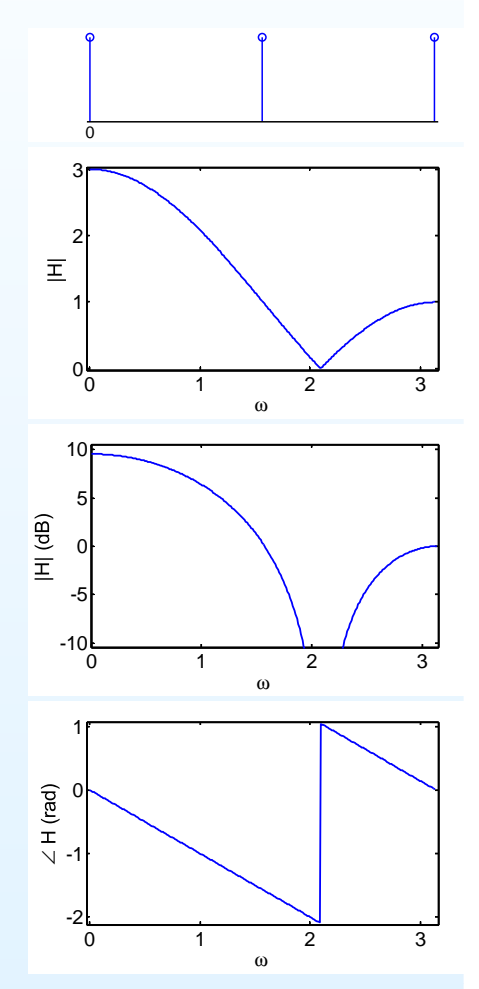

4: Linear Time Invariant **[Systems](#page-0-0)** 

- LTI [Systems](#page-1-0)
- Convolution [Properties](#page-11-0)
- BIBO [Stability](#page-22-0)
- [Frequency](#page-32-0) Response
- [Causality](#page-45-0) **+**
- Convolution [Complexity](#page-52-0)
- Circular [Convolution](#page-61-0)
- [Frequency-domain](#page-70-0) convolution
- [Overlap](#page-82-0) Add
- [Overlap](#page-95-0) Save
- [Summary](#page-103-0)
- [MATLAB](#page-108-0) routines

For a BIBO stable system  $Y(e^{j\omega}) = X(e^{j\omega})H(e^{j\omega})$ where  $H(e^{j\omega})$ is the DTFT of  $h[n]$  i.e.  $H(z)$  evaluated at  $z=e^{j\omega}$ .

Example: 
$$
h[n] = \begin{bmatrix} 1 & 1 & 1 \end{bmatrix}
$$
  
\n
$$
H(e^{j\omega}) = 1 + e^{-j\omega} + e^{-j2\omega}
$$
\n
$$
= e^{-j\omega} (1 + 2 \cos \omega)
$$

$$
|H(e^{j\omega})| = |1 + 2\cos\omega|
$$
  
\n
$$
\angle H(e^{j\omega}) = -\omega + \pi \frac{1 - \text{sgn}(1 + 2\cos\omega)}{2}
$$

Sign change in  $(1+2\cos\omega)$  at  $\omega=2.1$  gives (a) <mark>gradient discontinuity</mark> in  $|H(e^{j\omega})|$ 

(b) an <mark>abrupt phase change</mark> of  $\pm\pi.$ 

Group delay is  $-\frac{d}{d\omega} ∠ H(e^{j\omega})$  : gives delay of the modulation envelope at each  $\omega.$ Normally varies with  $\omega$  but for a symmetric filter it is constant: in this case  $+1$  samples.

Discontinuities of  $\pm k\pi$  do not affect group delay.

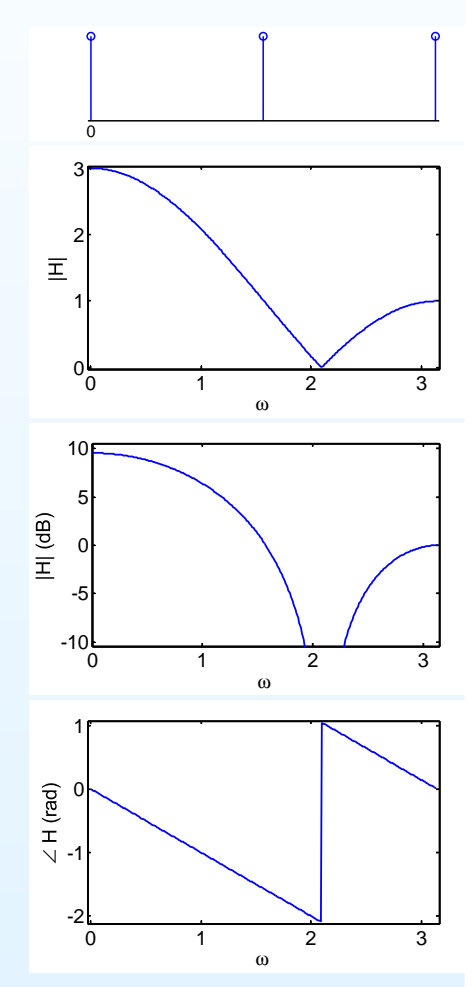

#### **Causality<sup>+</sup>**

<span id="page-45-0"></span>4: Linear Time Invariant **[Systems](#page-0-0)** 

- LTI [Systems](#page-1-0)
- Convolution [Properties](#page-11-0)
- BIBO [Stability](#page-22-0)
- [Frequency](#page-32-0) Response
- [Causality](#page-45-0) **+**
- Convolution [Complexity](#page-52-0)
- Circular [Convolution](#page-61-0)
- [Frequency-domain](#page-70-0)

convolution

- [Overlap](#page-82-0) Add
- [Overlap](#page-95-0) Save
- [Summary](#page-103-0)
- [MATLAB](#page-108-0) routines

Causal System: cannot see into the futurei.e. output at time  $n$  depends only on inputs up to time  $n.$ 

# **Causality**

4: Linear Time Invariant **[Systems](#page-0-0)** 

- LTI [Systems](#page-1-0)
- Convolution [Properties](#page-11-0)
- BIBO [Stability](#page-22-0)
- [Frequency](#page-32-0) Response
- [Causality](#page-45-0) **+**
- Convolution [Complexity](#page-52-0)
- Circular [Convolution](#page-61-0)
- [Frequency-domain](#page-70-0)
- convolution
- [Overlap](#page-82-0) Add
- [Overlap](#page-95-0) Save
- [Summary](#page-103-0)
- [MATLAB](#page-108-0) routines

### Causal System: cannot see into the future

i.e. output at time  $n$  depends only on inputs up to time  $n.$ 

### Formal definition:

If  $v[n] = x[n]$  for  $n \leq n_0$  then  $\mathscr{H}(v[n]) = \mathscr{H}(x[n])$  for  $n \leq n_0$ .

#### **Causality<sup>+</sup>**

4: Linear Time Invariant [Systems](#page-0-0)

- LTI [Systems](#page-1-0)
- Convolution [Properties](#page-11-0)
- BIBO [Stability](#page-22-0)
- [Frequency](#page-32-0) Response
- [Causality](#page-45-0) **+**
- Convolution [Complexity](#page-52-0)
- Circular [Convolution](#page-61-0)
- [Frequency-domain](#page-70-0) convolution
- [Overlap](#page-82-0) Add
- [Overlap](#page-95-0) Save
- [Summary](#page-103-0)
- [MATLAB](#page-108-0) routines

### Causal System: cannot see into the future

i.e. output at time  $n$  depends only on inputs up to time  $n.$ 

### Formal definition:

If  $v[n] = x[n]$  for  $n \leq n_0$  then  $\mathscr{H}(v[n]) = \mathscr{H}(x[n])$  for  $n \leq n_0$ .

The following are equivalent:

(1) An LTI system is causal

#### **Causality<sup>+</sup>**

4: Linear Time Invariant [Systems](#page-0-0)

- LTI [Systems](#page-1-0)
- Convolution [Properties](#page-11-0)
- BIBO [Stability](#page-22-0)
- [Frequency](#page-32-0) Response
- [Causality](#page-45-0) **+**
- Convolution [Complexity](#page-52-0)
- Circular [Convolution](#page-61-0)
- [Frequency-domain](#page-70-0) convolution
- [Overlap](#page-82-0) Add
- [Overlap](#page-95-0) Save
- [Summary](#page-103-0)
- [MATLAB](#page-108-0) routines

### Causal System: cannot see into the future

i.e. output at time  $n$  depends only on inputs up to time  $n.$ 

### Formal definition:

If  $v[n] = x[n]$  for  $n \leq n_0$  then  $\mathscr{H}(v[n]) = \mathscr{H}(x[n])$  for  $n \leq n_0$ .

The following are equivalent:

(1) An LTI system is causal

(2) 
$$
h[n]
$$
 is causal  $\Leftrightarrow h[n] = 0$  for  $n < 0$ 

# **Causality**

4: Linear Time Invariant [Systems](#page-0-0)

- LTI [Systems](#page-1-0)
- Convolution [Properties](#page-11-0)
- BIBO [Stability](#page-22-0)
- [Frequency](#page-32-0) Response
- [Causality](#page-45-0) **+**
- Convolution [Complexity](#page-52-0)
- Circular [Convolution](#page-61-0)
- [Frequency-domain](#page-70-0) convolution
- [Overlap](#page-82-0) Add
- [Overlap](#page-95-0) Save
- [Summary](#page-103-0)
- [MATLAB](#page-108-0) routines

### Causal System: cannot see into the future

i.e. output at time  $n$  depends only on inputs up to time  $n.$ 

### Formal definition:

If  $v[n] = x[n]$  for  $n \leq n_0$  then  $\mathscr{H}(v[n]) = \mathscr{H}(x[n])$  for  $n \leq n_0$ .

The following are equivalent:

- (1) An LTI system is causal
- (2)  $h[n]$  is causal ⇔  $h[n] = 0$  for  $n < 0$ <br>(3)  $H(z)$  converges for  $z = \infty$ 
	- (3)  $H(z)$  converges for  $z=\infty$

#### **Causality<sup>+</sup>**

4: Linear Time Invariant **[Systems](#page-0-0)** 

- LTI [Systems](#page-1-0)
- Convolution [Properties](#page-11-0)
- BIBO [Stability](#page-22-0)
- [Frequency](#page-32-0) Response
- [Causality](#page-45-0) **+**
- Convolution [Complexity](#page-52-0)
- Circular [Convolution](#page-61-0)
- [Frequency-domain](#page-70-0) convolution
- [Overlap](#page-82-0) Add
- [Overlap](#page-95-0) Save
- [Summary](#page-103-0)
- [MATLAB](#page-108-0) routines

### Causal System: cannot see into the future

i.e. output at time  $n$  depends only on inputs up to time  $n.$ 

### Formal definition:

If  $v[n] = x[n]$  for  $n \leq n_0$  then  $\mathscr{H}(v[n]) = \mathscr{H}(x[n])$  for  $n \leq n_0$ .

The following are equivalent:

- (1) An LTI system is causal
- (2)  $h[n]$  is causal ⇔  $h[n] = 0$  for  $n < 0$ <br>(3)  $H(z)$  converges for  $z = \infty$
- (3)  $H(z)$  converges for  $z=\infty$

Any right-sided sequence can be made causal by adding <sup>a</sup> delay.

#### **Causality<sup>+</sup>**

4: Linear Time Invariant **[Systems](#page-0-0)** 

- LTI [Systems](#page-1-0)
- Convolution [Properties](#page-11-0)
- BIBO [Stability](#page-22-0)
- [Frequency](#page-32-0) Response
- [Causality](#page-45-0) **+**
- Convolution [Complexity](#page-52-0)
- Circular [Convolution](#page-61-0)
- [Frequency-domain](#page-70-0) convolution
- [Overlap](#page-82-0) Add
- [Overlap](#page-95-0) Save
- [Summary](#page-103-0)
- [MATLAB](#page-108-0) routines

### Causal System: cannot see into the future

i.e. output at time  $n$  depends only on inputs up to time  $n.$ 

### Formal definition:

If  $v[n] = x[n]$  for  $n \leq n_0$  then  $\mathscr{H}(v[n]) = \mathscr{H}(x[n])$  for  $n \leq n_0$ .

The following are equivalent:

- (1) An LTI system is causal
- (2)  $h[n]$  is causal ⇔  $h[n] = 0$  for  $n < 0$ <br>(3)  $H(z)$  converges for  $z = \infty$
- (3)  $H(z)$  converges for  $z=\infty$

Any right-sided sequence can be made causal by adding <sup>a</sup> delay. All the systems we will deal with are causal.

<span id="page-52-0"></span>4: Linear Time Invariant **[Systems](#page-0-0)** 

- LTI [Systems](#page-1-0)
- Convolution [Properties](#page-11-0)
- BIBO [Stability](#page-22-0)
- [Frequency](#page-32-0) Response
- [Causality](#page-45-0) **+**
- Convolution [Complexity](#page-52-0)
- Circular [Convolution](#page-61-0)
- [Frequency-domain](#page-70-0)

convolution

- [Overlap](#page-82-0) Add
- [Overlap](#page-95-0) Save
- [Summary](#page-103-0)
- [MATLAB](#page-108-0) routines

$$
y[n] = x[n] * h[n]
$$
: convolve  $x[0:N-1]$  with  $h[0:M-1]$ 

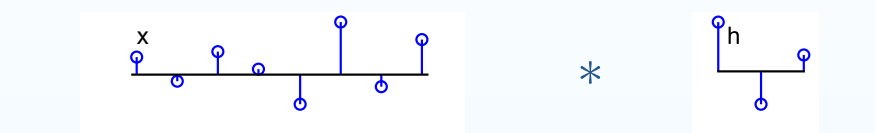

4: Linear Time Invariant **[Systems](#page-0-0)** 

- LTI [Systems](#page-1-0)
- Convolution [Properties](#page-11-0)
- BIBO [Stability](#page-22-0)
- [Frequency](#page-32-0) Response
- [Causality](#page-45-0) **+**
- Convolution [Complexity](#page-52-0)
- Circular [Convolution](#page-61-0)
- [Frequency-domain](#page-70-0)

convolution

- [Overlap](#page-82-0) Add
- [Overlap](#page-95-0) Save
- [Summary](#page-103-0)
- [MATLAB](#page-108-0) routines

 $y[n] = x[n] * h[n]$ : convolve  $x[0:N-1]$  with  $h[0:M-1]$ 

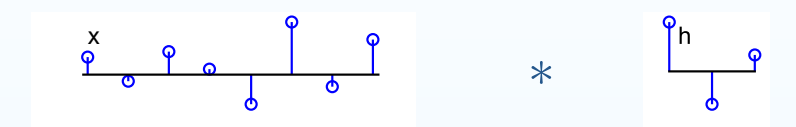

Convolution sum:  $y[n] = \sum_{r=0}^{M-1} h[r]x[n-r]$ 

4: Linear Time Invariant **[Systems](#page-0-0)** 

- LTI [Systems](#page-1-0)
- Convolution [Properties](#page-11-0)
- BIBO [Stability](#page-22-0)
- [Frequency](#page-32-0) Response
- [Causality](#page-45-0) **+**
- Convolution [Complexity](#page-52-0)
- Circular [Convolution](#page-61-0)
- [Frequency-domain](#page-70-0)

convolution

- [Overlap](#page-82-0) Add
- [Overlap](#page-95-0) Save
- [Summary](#page-103-0)
- [MATLAB](#page-108-0) routines

$$
y[n] = x[n] * h[n]
$$
: convolve  $x[0 : N - 1]$  with  $h[0 : M - 1]$ 

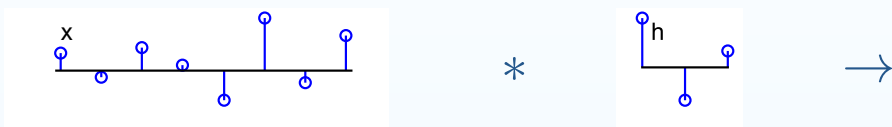

Convolution sum:  $y[n] = \sum_{r=0}^{M-1} h[r]x[n-r]$ 

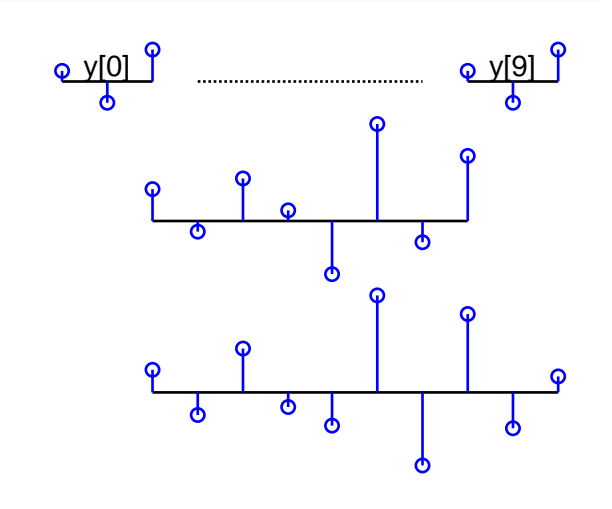

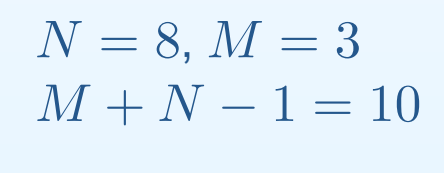

- 4: Linear Time Invariant **[Systems](#page-0-0)**
- LTI [Systems](#page-1-0)
- Convolution [Properties](#page-11-0)
- BIBO [Stability](#page-22-0)
- [Frequency](#page-32-0) Response
- [Causality](#page-45-0) **+**
- Convolution [Complexity](#page-52-0)
- Circular [Convolution](#page-61-0)
- [Frequency-domain](#page-70-0)
- convolution
- [Overlap](#page-82-0) Add
- [Overlap](#page-95-0) Save
- [Summary](#page-103-0)
- [MATLAB](#page-108-0) routines

 $y[n] = x[n] * h[n]$ : convolve  $x[0:N-1]$  with  $h[0:M-1]$ 

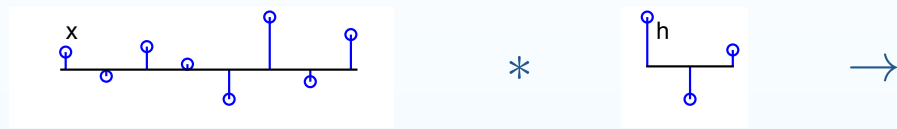

Convolution sum:  $y[n] = \sum_{r=0}^{M-1} h[r]x[n-r]$ 

> $y[n]$  is only non-zero in the range  $0 \leq n \leq M+N-2$

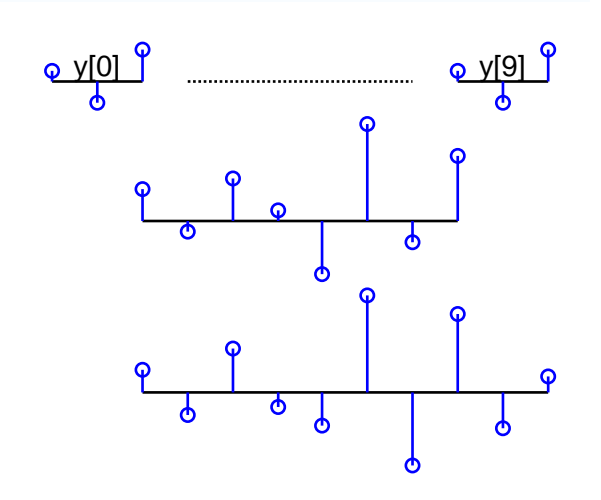

 $N = 8, M = 3,$ <br> $M + N = 1 - \frac{1}{2}$  $M + N - 1 = 10$ 

- 4: Linear Time Invariant [Systems](#page-0-0)
- LTI [Systems](#page-1-0)
- Convolution [Properties](#page-11-0)
- BIBO [Stability](#page-22-0)
- [Frequency](#page-32-0) Response
- [Causality](#page-45-0) **+**
- Convolution [Complexity](#page-52-0)
- Circular [Convolution](#page-61-0)
- [Frequency-domain](#page-70-0)
- convolution
- [Overlap](#page-82-0) Add
- [Overlap](#page-95-0) Save
- [Summary](#page-103-0)
- [MATLAB](#page-108-0) routines

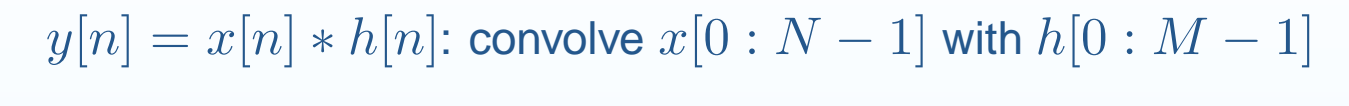

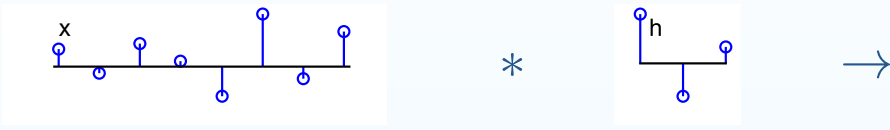

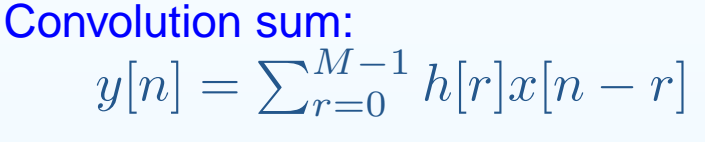

- $y[n]$  is only non-zero in the range  $0 \leq n \leq M+N-2$
- Thus  $y[n]$  has only  $M+N-1$  non-zero values

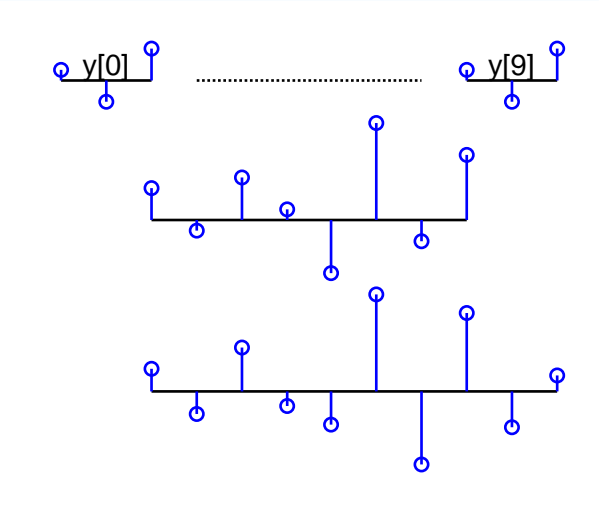

 $N = 8, M = 3,$ <br> $M + N = 1 - \frac{1}{2}$  $M + N - 1 = 10$ 

- 4: Linear Time Invariant [Systems](#page-0-0)
- LTI [Systems](#page-1-0)
- Convolution [Properties](#page-11-0)
- BIBO [Stability](#page-22-0)
- [Frequency](#page-32-0) Response
- [Causality](#page-45-0) **+**
- Convolution [Complexity](#page-52-0)
- Circular [Convolution](#page-61-0)
- [Frequency-domain](#page-70-0)
- convolution
- [Overlap](#page-82-0) Add
- [Overlap](#page-95-0) Save
- [Summary](#page-103-0)
- [MATLAB](#page-108-0) routines

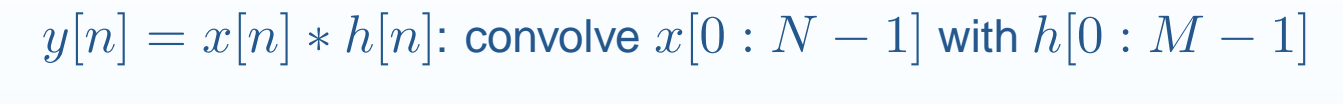

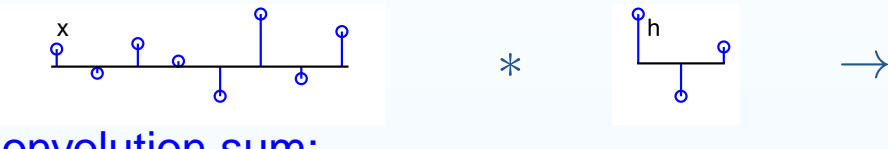

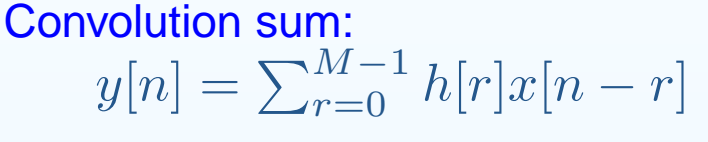

- $y[n]$  is only non-zero in the range  $0 \leq n \leq M+N-2$
- Thus  $y[n]$  has only  $M+N-1$  non-zero values

Algebraically:

$$
x[n - r] \neq 0 \Rightarrow 0 \leq n - r \leq N - 1
$$

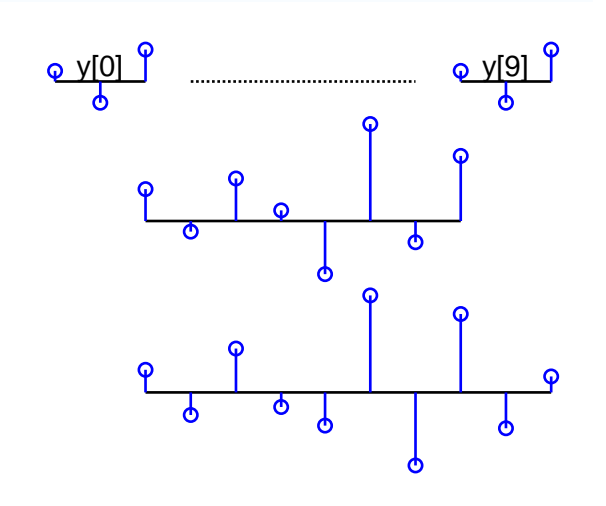

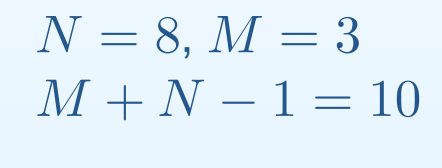

- 4: Linear Time Invariant **[Systems](#page-0-0)**
- LTI [Systems](#page-1-0)
- Convolution [Properties](#page-11-0)
- BIBO [Stability](#page-22-0)
- [Frequency](#page-32-0) Response
- [Causality](#page-45-0) **+**
- Convolution [Complexity](#page-52-0)
- Circular [Convolution](#page-61-0)
- [Frequency-domain](#page-70-0)
- convolution
- [Overlap](#page-82-0) Add
- [Overlap](#page-95-0) Save
- [Summary](#page-103-0)
- [MATLAB](#page-108-0) routines

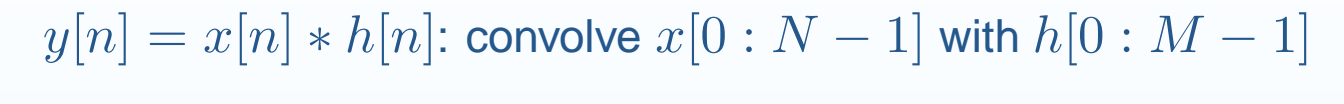

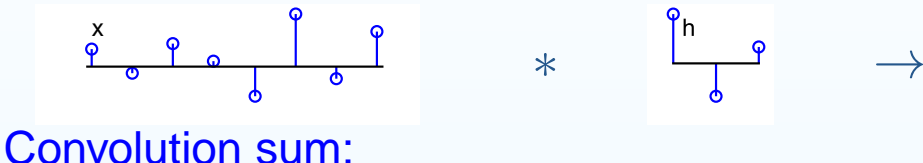

$$
y[n] = \sum_{r=0}^{M-1} h[r]x[n-r]
$$

- $y[n]$  is only non-zero in the range  $0 \leq n \leq M+N-2$
- Thus  $y[n]$  has only  $M+N-1$  non-zero values

Algebraically:

$$
x[n - r] \neq 0 \Rightarrow 0 \leq n - r \leq N - 1
$$

$$
\Rightarrow n + 1 - N \leq r \leq n
$$

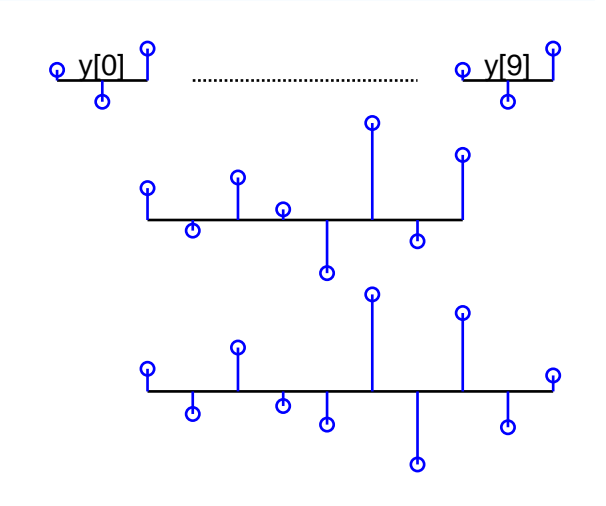

$$
N = 8, M = 3
$$
  

$$
M + N - 1 = 10
$$

- 4: Linear Time Invariant **[Systems](#page-0-0)**
- LTI [Systems](#page-1-0)
- Convolution [Properties](#page-11-0)
- BIBO [Stability](#page-22-0)
- [Frequency](#page-32-0) Response
- [Causality](#page-45-0) **+**
- Convolution [Complexity](#page-52-0)
- Circular [Convolution](#page-61-0)
- [Frequency-domain](#page-70-0)
- convolution
- [Overlap](#page-82-0) Add
- [Overlap](#page-95-0) Save
- [Summary](#page-103-0)
- [MATLAB](#page-108-0) routines

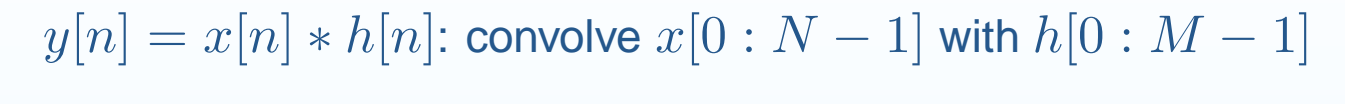

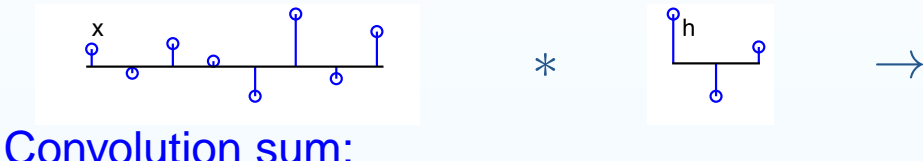

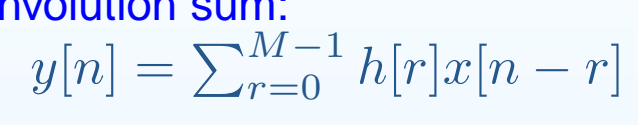

- $y[n]$  is only non-zero in the range  $0 \leq n \leq M+N-2$
- Thus  $y[n]$  has only  $M+N-1$  non-zero values

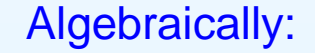

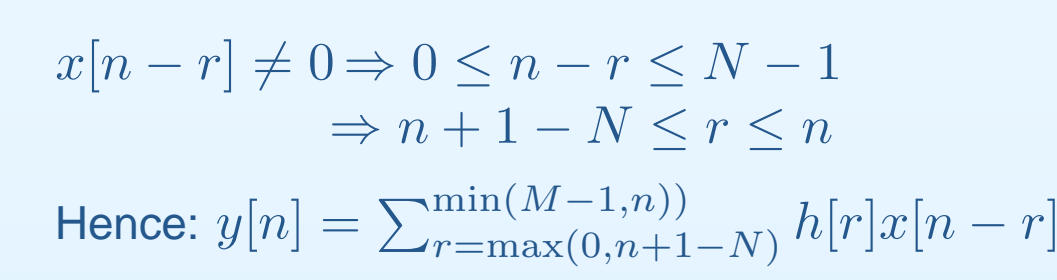

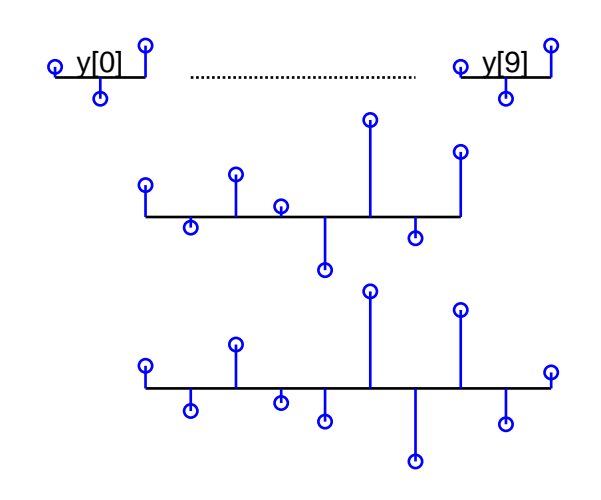

 $N = 8, M = 3,$ <br> $M + N = 1 - \frac{1}{2}$  $M + N - 1 = 10$ 

- 4: Linear Time Invariant **[Systems](#page-0-0)**
- LTI [Systems](#page-1-0)
- Convolution [Properties](#page-11-0)
- BIBO [Stability](#page-22-0)
- [Frequency](#page-32-0) Response
- [Causality](#page-45-0) **+**
- Convolution [Complexity](#page-52-0)
- Circular [Convolution](#page-61-0)
- [Frequency-domain](#page-70-0)
- convolution
- [Overlap](#page-82-0) Add
- [Overlap](#page-95-0) Save
- [Summary](#page-103-0)
- [MATLAB](#page-108-0) routines

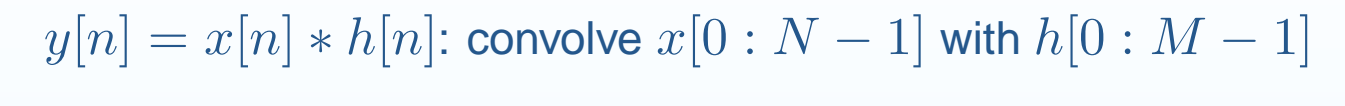

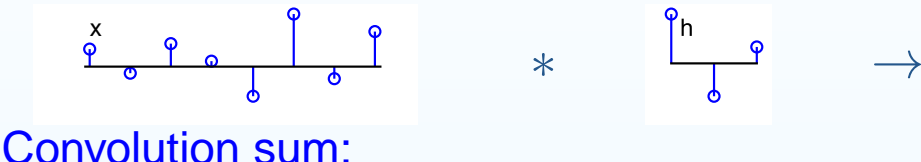

$$
y[n] = \sum_{r=0}^{M-1} h[r]x[n-r]
$$

- $y[n]$  is only non-zero in the range  $0 \leq n \leq M+N-2$
- Thus  $y[n]$  has only  $M+N-1$  non-zero values

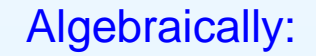

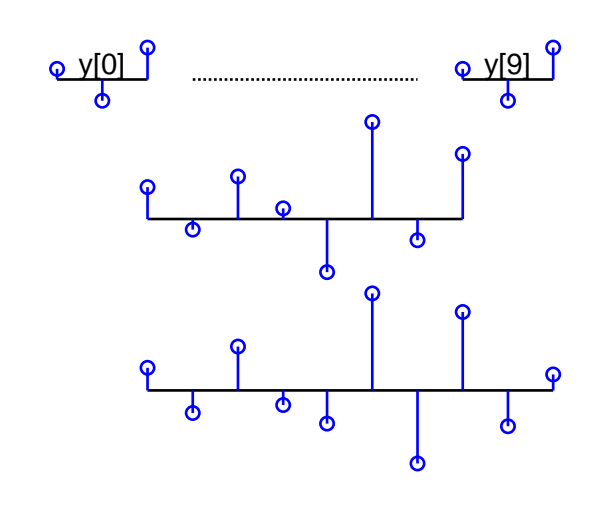

 $N = 8, M = 3,$ <br> $M + N = 1 - \frac{1}{2}$  $M + N - 1 = 10$ 

$$
x[n - r] \neq 0 \Rightarrow 0 \leq n - r \leq N - 1
$$

$$
\Rightarrow n + 1 - N \leq r \leq n
$$

Hence:  $y[n] = \sum_{r=\max(0,n+1-N)}^{\min(M-1,n))} h[r]x[n-r]$ 

We must multiply each  $h[n]$  by each  $x[n]$  and add them to a total  $\Rightarrow$  total arithmetic complexity ( $\times$  or  $+$  operations)  $\approx 2MN$ 

<span id="page-61-0"></span>4: Linear Time Invariant **[Systems](#page-0-0)** 

- LTI [Systems](#page-1-0)
- Convolution [Properties](#page-11-0)
- BIBO [Stability](#page-22-0)
- [Frequency](#page-32-0) Response
- [Causality](#page-45-0) **+**
- Convolution [Complexity](#page-52-0)
- Circular [Convolution](#page-61-0)
- [Frequency-domain](#page-70-0)

convolution

- [Overlap](#page-82-0) Add
- [Overlap](#page-95-0) Save
- [Summary](#page-103-0)
- [MATLAB](#page-108-0) routines

 $y_{\circledast}[n] = x[n] \circledast_N h[n]$ : circ convolve  $x[0:N-1]$  with  $h[0:M-1]$ 

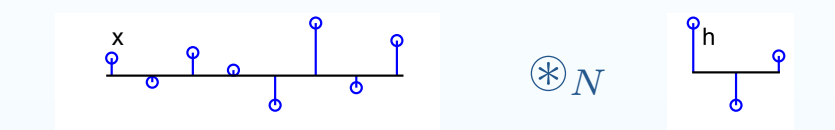

- 4: Linear Time Invariant **[Systems](#page-0-0)**
- LTI [Systems](#page-1-0)
- Convolution [Properties](#page-11-0)
- BIBO [Stability](#page-22-0)
- [Frequency](#page-32-0) Response
- [Causality](#page-45-0) **+**
- Convolution [Complexity](#page-52-0)
- Circular [Convolution](#page-61-0)
- [Frequency-domain](#page-70-0)
- convolution
- [Overlap](#page-82-0) Add
- [Overlap](#page-95-0) Save
- [Summary](#page-103-0)
- [MATLAB](#page-108-0) routines

 $y_{\circledast}[n] = x[n] \circledast_N h[n]$ : circ convolve  $x[0:N-1]$  with  $h[0:M-1]$ 

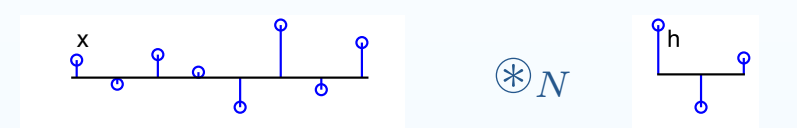

### Convolution sum:

$$
y_{\circledast N}[n] = \sum_{r=0}^{M-1} h[r]x[(n-r)_{\text{mod }N}]
$$

- 4: Linear Time Invariant **[Systems](#page-0-0)**
- LTI [Systems](#page-1-0)
- Convolution [Properties](#page-11-0)
- BIBO [Stability](#page-22-0)
- [Frequency](#page-32-0) Response
- [Causality](#page-45-0) **+**
- Convolution [Complexity](#page-52-0)
- Circular [Convolution](#page-61-0)
- [Frequency-domain](#page-70-0)
- convolution
- [Overlap](#page-82-0) Add
- [Overlap](#page-95-0) Save
- [Summary](#page-103-0)
- [MATLAB](#page-108-0) routines

 $y_{\circledast}[n] = x[n] \circledast_N h[n]$ : circ convolve  $x[0:N-1]$  with  $h[0:M-1]$ 

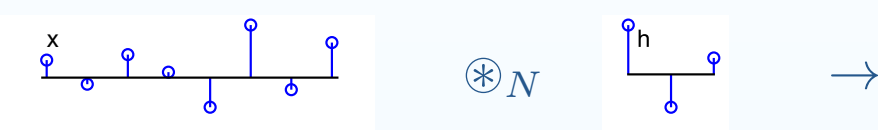

Convolution sum:

$$
y_{\circledast N}[n] = \sum_{r=0}^{M-1} h[r]x[(n-r)_{\text{mod }N}]
$$

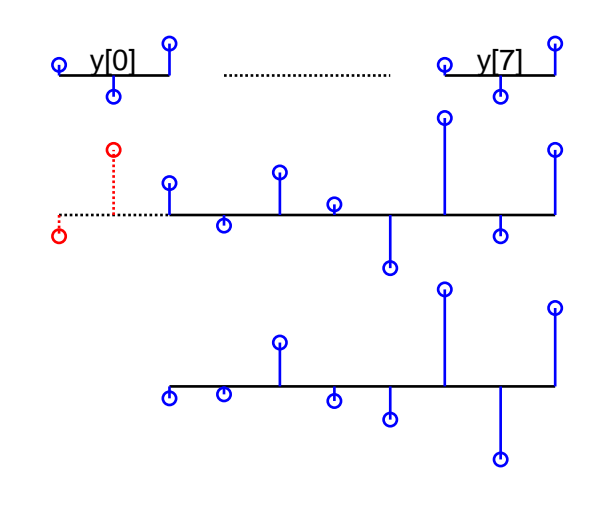

 $N = 8, M = 3$ 

- 4: Linear Time Invariant **[Systems](#page-0-0)**
- LTI [Systems](#page-1-0)
- Convolution [Properties](#page-11-0)
- BIBO [Stability](#page-22-0)
- [Frequency](#page-32-0) Response
- [Causality](#page-45-0) **+**
- Convolution [Complexity](#page-52-0)
- Circular [Convolution](#page-61-0)
- [Frequency-domain](#page-70-0) convolution
- [Overlap](#page-82-0) Add
- [Overlap](#page-95-0) Save
- [Summary](#page-103-0)
- [MATLAB](#page-108-0) routines

 $y_{\circledast}[n] = x[n] \circledast_N h[n]$ : circ convolve  $x[0:N-1]$  with  $h[0:M-1]$ 

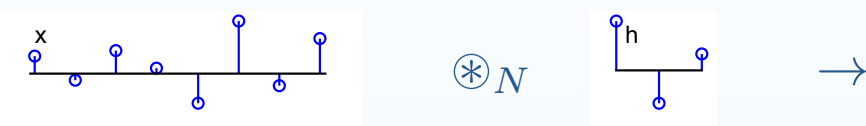

Convolution sum:

$$
y_{\circledast_N}[n] = \sum_{r=0}^{M-1} h[r]x[(n-r)_{\text{mod }N}]
$$

 $y_{\circledast_N}[n]$  has period  $N$ 

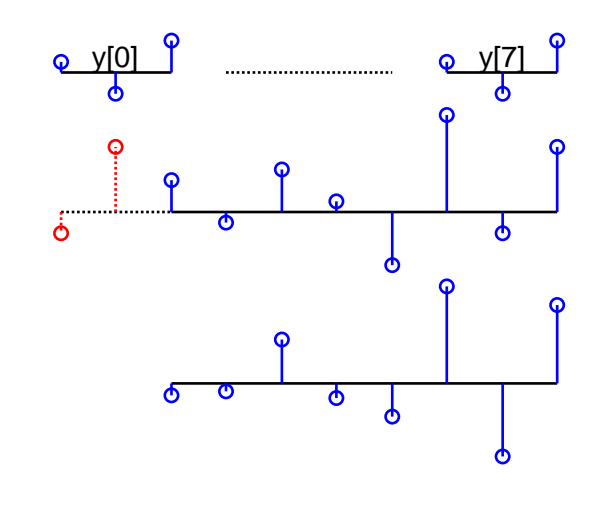

 $N = 8, M = 3$ 

- 4: Linear Time Invariant **[Systems](#page-0-0)**
- LTI [Systems](#page-1-0)
- Convolution [Properties](#page-11-0)
- BIBO [Stability](#page-22-0)
- [Frequency](#page-32-0) Response
- [Causality](#page-45-0) **+**
- Convolution [Complexity](#page-52-0)
- Circular [Convolution](#page-61-0)
- [Frequency-domain](#page-70-0) convolution
- [Overlap](#page-82-0) Add
- [Overlap](#page-95-0) Save
- [Summary](#page-103-0)
- [MATLAB](#page-108-0) routines

 $y_{\circledast}[n] = x[n] \circledast_N h[n]$ : circ convolve  $x[0:N-1]$  with  $h[0:M-1]$ 

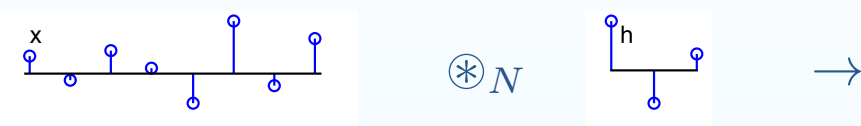

Convolution sum:

$$
y_{\otimes_N}[n] = \sum_{r=0}^{M-1} h[r]x[(n-r)_{\text{mod }N}]
$$

 $y_{\circledast_N}[n]$  has period  $N$  $\Rightarrow y_{\circledast_{N}}[n]$  has  $N$  distinct values

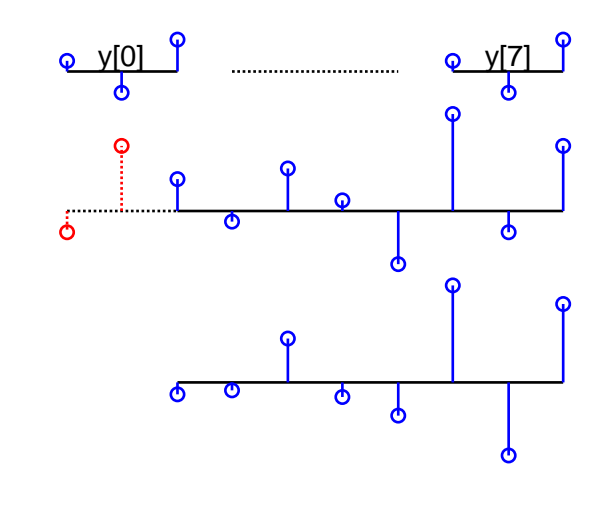

 $N = 8, M = 3$ 

- 4: Linear Time Invariant [Systems](#page-0-0)
- LTI [Systems](#page-1-0)
- Convolution [Properties](#page-11-0)
- BIBO [Stability](#page-22-0)
- [Frequency](#page-32-0) Response
- [Causality](#page-45-0) **+**
- Convolution [Complexity](#page-52-0)
- Circular [Convolution](#page-61-0)
- [Frequency-domain](#page-70-0) convolution
- [Overlap](#page-82-0) Add
- [Overlap](#page-95-0) Save
- [Summary](#page-103-0)
- [MATLAB](#page-108-0) routines

 $y_{\circledast}[n] = x[n] \circledast_N h[n]$ : circ convolve  $x[0:N-1]$  with  $h[0:M-1]$ 

 $\begin{array}{ccc} N & \longrightarrow & \longrightarrow \\ & \downarrow & & \rightarrow \end{array}$ 

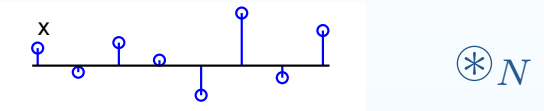

Convolution sum:

$$
y_{\circledast_N}[n] = \sum_{r=0}^{M-1} h[r]x[(n-r)_{\text{mod }N}]
$$

 $y_{\circledast_N}[n]$  has period  $N$  $\Rightarrow y_{\circledast_{N}}[n]$  has  $N$  distinct values

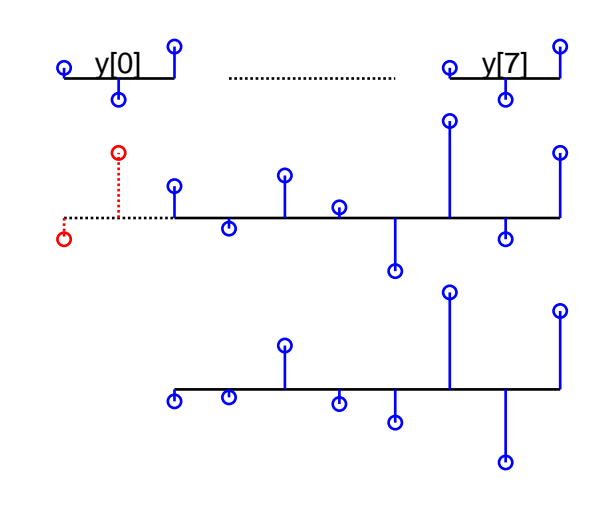

- $N = 8, M = 3$
- •• Only the first  $M-1$  values are affected by the circular repetition:

- 4: Linear Time Invariant [Systems](#page-0-0)
- LTI [Systems](#page-1-0)
- Convolution [Properties](#page-11-0)
- BIBO [Stability](#page-22-0)
- [Frequency](#page-32-0) Response
- [Causality](#page-45-0) **+**
- Convolution [Complexity](#page-52-0)
- Circular [Convolution](#page-61-0)
- [Frequency-domain](#page-70-0) convolution
- [Overlap](#page-82-0) Add
- [Overlap](#page-95-0) Save
- [Summary](#page-103-0)
- [MATLAB](#page-108-0) routines

 $y_{\circledast}[n] = x[n] \circledast_N h[n]$ : circ convolve  $x[0:N-1]$  with  $h[0:M-1]$ 

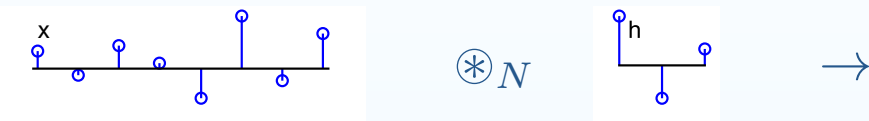

Convolution sum:

$$
y_{\circledast_N}[n] = \sum_{r=0}^{M-1} h[r]x[(n-r)_{\text{mod }N}]
$$

 $y_{\circledast_N}[n]$  has period  $N$  $\Rightarrow y_{\circledast_{N}}[n]$  has  $N$  distinct values

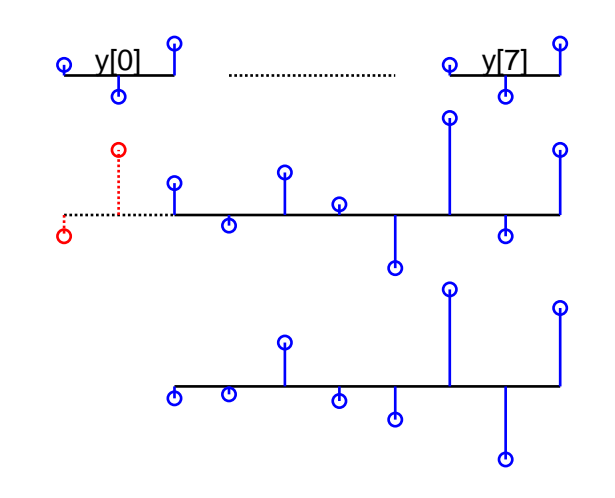

$$
N=8, M=3
$$

•• Only the first  $M-1$  values are affected by the circular repetition:<br> $u_{\text{c}}$   $[n] = u[n]$  for  $M = 1 \le n \le N-1$  $y_{\circledast_N}[n] = y[n]$  for  $M - 1 \leq n \leq N - 1$ 

- 4: Linear Time Invariant **[Systems](#page-0-0)**
- LTI [Systems](#page-1-0)
- Convolution [Properties](#page-11-0)
- BIBO [Stability](#page-22-0)
- [Frequency](#page-32-0) Response
- [Causality](#page-45-0) **+**
- Convolution [Complexity](#page-52-0)
- Circular [Convolution](#page-61-0)
- [Frequency-domain](#page-70-0) convolution
- [Overlap](#page-82-0) Add
- [Overlap](#page-95-0) Save
- [Summary](#page-103-0)
- [MATLAB](#page-108-0) routines

 $y_{\circledast}[n] = x[n] \circledast_N h[n]$ : circ convolve  $x[0:N-1]$  with  $h[0:M-1]$ 

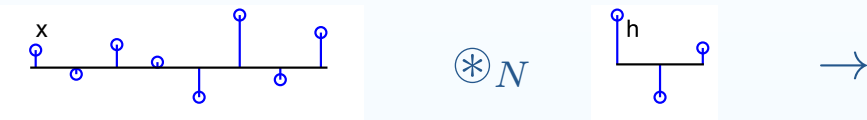

Convolution sum:

$$
y_{\circledast_N}[n] = \sum_{r=0}^{M-1} h[r]x[(n-r)_{\text{mod }N}]
$$

 $y_{\circledast_N}[n]$  has period  $N$  $\Rightarrow y_{\circledast_{N}}[n]$  has  $N$  distinct values

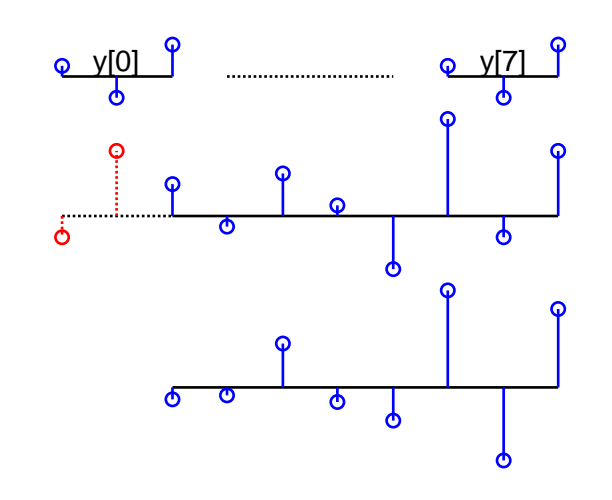

$$
N=8, M=3
$$

- •• Only the first  $M-1$  values are affected by the circular repetition:<br> $u_{\text{c}}$   $[n] = u[n]$  for  $M = 1 \le n \le N-1$  $y_{\circledast_N}[n] = y[n]$  for  $M - 1 \leq n \leq N - 1$
- $\bullet$ If we append  $M - 1$  zeros (or more) onto  $x[n]$ , then the circular repetition has no effect at all and: repetition has no effect at all and:

 $y_{\circledast_{N+M-1}}[n] = y[n]$  for  $0 \leq n \leq N+M-2$ 

- 4: Linear Time Invariant **[Systems](#page-0-0)**
- LTI [Systems](#page-1-0)
- Convolution [Properties](#page-11-0)
- BIBO [Stability](#page-22-0)
- [Frequency](#page-32-0) Response
- [Causality](#page-45-0) **+**
- Convolution [Complexity](#page-52-0)
- Circular [Convolution](#page-61-0)
- [Frequency-domain](#page-70-0) convolution
- [Overlap](#page-82-0) Add
- [Overlap](#page-95-0) Save
- [Summary](#page-103-0)
- [MATLAB](#page-108-0) routines

 $y_{\circledast}[n] = x[n] \circledast_N h[n]$ : circ convolve  $x[0:N-1]$  with  $h[0:M-1]$ 

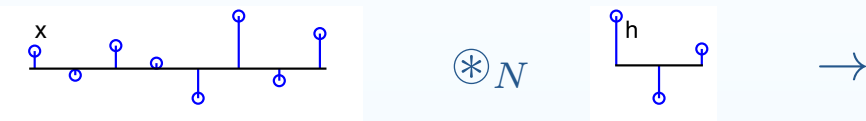

Convolution sum:

$$
y_{\circledast_N}[n] = \sum_{r=0}^{M-1} h[r]x[(n-r)_{\text{mod }N}]
$$

 $y_{\circledast_N}[n]$  has period  $N$  $\Rightarrow y_{\circledast_{N}}[n]$  has  $N$  distinct values

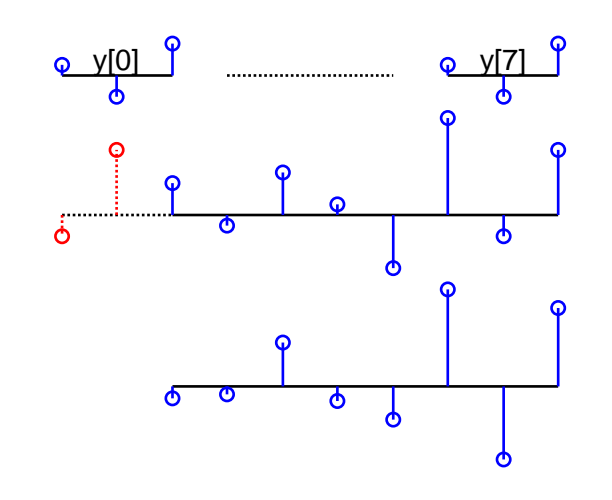

$$
N=8, M=3
$$

- •• Only the first  $M-1$  values are affected by the circular repetition:<br> $u_{\text{c}}$   $[n] = u[n]$  for  $M = 1 \le n \le N-1$  $y_{\circledast_N}[n] = y[n]$  for  $M - 1 \leq n \leq N - 1$
- $\bullet$ If we append  $M - 1$  zeros (or more) onto  $x[n]$ , then the circular repetition has no effect at all and: repetition has no effect at all and:

 $y_{\circledast_{N+M-1}}[n] = y[n]$  for  $0 \leq n \leq N+M-2$ 

Circular convolution is <sup>a</sup> necessary evil in exchange for using the DFT

# **Frequency-domain convolution**

<span id="page-70-0"></span>4: Linear Time Invariant **[Systems](#page-0-0)** 

- LTI [Systems](#page-1-0)
- Convolution [Properties](#page-11-0)
- BIBO [Stability](#page-22-0)
- [Frequency](#page-32-0) Response
- [Causality](#page-45-0) **+**
- Convolution [Complexity](#page-52-0)
- Circular [Convolution](#page-61-0)
- [Frequency-domain](#page-70-0)
- convolution
- [Overlap](#page-82-0) Add
- [Overlap](#page-95-0) Save
- [Summary](#page-103-0)
- [MATLAB](#page-108-0) routines

Idea: Use DFT to perform circular convolution - less computation

# **Frequency-domain convolution**

4: Linear Time Invariant **[Systems](#page-0-0)** 

- LTI [Systems](#page-1-0)
- Convolution [Properties](#page-11-0)
- BIBO [Stability](#page-22-0)
- [Frequency](#page-32-0) Response
- [Causality](#page-45-0) **+**
- Convolution [Complexity](#page-52-0)
- Circular [Convolution](#page-61-0)
- [Frequency-domain](#page-70-0)
- convolution
- [Overlap](#page-82-0) Add
- [Overlap](#page-95-0) Save
- [Summary](#page-103-0)
- [MATLAB](#page-108-0) routines

Idea: Use DFT to perform circular convolution - less computation(1) Choose  $L\geq M+N-1$  (normally round up to a power of 2)
4: Linear Time Invariant [Systems](#page-0-0)

- LTI [Systems](#page-1-0)
- Convolution [Properties](#page-11-0)
- BIBO [Stability](#page-22-0)
- [Frequency](#page-32-0) Response
- [Causality](#page-45-0) **+**
- Convolution [Complexity](#page-52-0)
- Circular [Convolution](#page-61-0)
- [Frequency-domain](#page-70-0)
- convolution
- [Overlap](#page-82-0) Add
- [Overlap](#page-95-0) Save
- [Summary](#page-103-0)
- [MATLAB](#page-108-0) routines

Idea: Use DFT to perform circular convolution - less computation

(1) Choose 
$$
L \geq M + N - 1
$$
 (normally round up to a power of 2)

(2) Zero pad  $x[n]$  and  $h[n]$  to give sequences of length  $L$ :  $\tilde{x}[n]$  and  $\tilde{h}[n]$ 

4: Linear Time Invariant [Systems](#page-0-0)

- LTI [Systems](#page-1-0)
- Convolution [Properties](#page-11-0)
- BIBO [Stability](#page-22-0)
- [Frequency](#page-32-0) Response
- [Causality](#page-45-0) **+**
- Convolution [Complexity](#page-52-0)
- Circular [Convolution](#page-61-0)
- [Frequency-domain](#page-70-0)
- convolution
- [Overlap](#page-82-0) Add
- [Overlap](#page-95-0) Save
- [Summary](#page-103-0)
- [MATLAB](#page-108-0) routines

Idea: Use DFT to perform circular convolution - less computation

(1) Choose 
$$
L \geq M + N - 1
$$
 (normally round up to a power of 2)

(2) Zero pad  $x[n]$  and  $h[n]$  to give sequences of length  $L$ :  $\tilde{x}[n]$  and  $\tilde{h}[n]$ 

(3) Use DFT:  $\tilde{y}[n] = \mathcal{F}^-$ 1 $\tilde{A}^1(\tilde{X}[k]\tilde{H}[k]) = \tilde{x}[n]\circledast_L \tilde{h}[n]$ 

4: Linear Time Invariant [Systems](#page-0-0)

- LTI [Systems](#page-1-0)
- Convolution [Properties](#page-11-0)
- BIBO [Stability](#page-22-0)
- [Frequency](#page-32-0) Response
- [Causality](#page-45-0) **+**
- Convolution [Complexity](#page-52-0)
- Circular [Convolution](#page-61-0)
- [Frequency-domain](#page-70-0)
- convolution
- [Overlap](#page-82-0) Add
- [Overlap](#page-95-0) Save
- [Summary](#page-103-0)
- [MATLAB](#page-108-0) routines

Idea: Use DFT to perform circular convolution - less computation

(1) Choose 
$$
L \geq M + N - 1
$$
 (normally round up to a power of 2)

(2) Zero pad  $x[n]$  and  $h[n]$  to give sequences of length  $L$ :  $\tilde{x}[n]$  and  $\tilde{h}[n]$ 

(3) Use DFT: 
$$
\tilde{y}[n] = \mathcal{F}^{-1}(\tilde{X}[k]\tilde{H}[k]) = \tilde{x}[n] \circledast_L \tilde{h}[n]
$$

(4)  $y[n] = \tilde{y}[n]$  for  $0 \leq n \leq M+N-2$ .

4: Linear Time Invariant [Systems](#page-0-0)

- LTI [Systems](#page-1-0)
- Convolution [Properties](#page-11-0)
- BIBO [Stability](#page-22-0)
- [Frequency](#page-32-0) Response
- [Causality](#page-45-0) **+**
- Convolution [Complexity](#page-52-0)
- Circular [Convolution](#page-61-0)
- [Frequency-domain](#page-70-0)
- convolution
- [Overlap](#page-82-0) Add
- [Overlap](#page-95-0) Save
- [Summary](#page-103-0)
- [MATLAB](#page-108-0) routines

Idea: Use DFT to perform circular convolution - less computation

(1) Choose 
$$
L \geq M + N - 1
$$
 (normally round up to a power of 2)

(2) Zero pad  $x[n]$  and  $h[n]$  to give sequences of length  $L$ :  $\tilde{x}[n]$  and  $\tilde{h}[n]$ 

(3) Use DFT: 
$$
\tilde{y}[n] = \mathcal{F}^{-1}(\tilde{X}[k]\tilde{H}[k]) = \tilde{x}[n] \otimes_L \tilde{h}[n]
$$

(4) 
$$
y[n] = \tilde{y}[n]
$$
 for  $0 \le n \le M + N - 2$ .

#### Arithmetic Complexity:

DFT or IDFT take  $4L\log_2L$  operations if  $L$  is a power of 2. (or  $16L\log_2L$  if not).

4: Linear Time Invariant [Systems](#page-0-0)

- LTI [Systems](#page-1-0)
- Convolution [Properties](#page-11-0)
- BIBO [Stability](#page-22-0)
- [Frequency](#page-32-0) Response
- [Causality](#page-45-0) **+**
- Convolution [Complexity](#page-52-0)
- Circular [Convolution](#page-61-0)
- [Frequency-domain](#page-70-0)
- convolution
- [Overlap](#page-82-0) Add
- [Overlap](#page-95-0) Save
- [Summary](#page-103-0)
- [MATLAB](#page-108-0) routines

Idea: Use DFT to perform circular convolution - less computation

(1) Choose 
$$
L \geq M + N - 1
$$
 (normally round up to a power of 2)

(2) Zero pad  $x[n]$  and  $h[n]$  to give sequences of length  $L$ :  $\tilde{x}[n]$  and  $\tilde{h}[n]$ 

(3) Use DFT: 
$$
\tilde{y}[n] = \mathcal{F}^{-1}(\tilde{X}[k]\tilde{H}[k]) = \tilde{x}[n] \circledast_L \tilde{h}[n]
$$

(4) 
$$
y[n] = \tilde{y}[n]
$$
 for  $0 \le n \le M + N - 2$ .

#### Arithmetic Complexity:

DFT or IDFT take  $4L\log_2L$  operations if  $L$  is a power of 2. (or  $16L\log_2L$  if not). Total operations:  $\approx 12L\log_2 L \approx 12\left(M+N\right)\log_2 \left(M+N\right)$ 

4: Linear Time Invariant **[Systems](#page-0-0)** 

- LTI [Systems](#page-1-0)
- Convolution [Properties](#page-11-0)
- BIBO [Stability](#page-22-0)
- [Frequency](#page-32-0) Response
- [Causality](#page-45-0) **+**
- Convolution [Complexity](#page-52-0)
- Circular [Convolution](#page-61-0)
- [Frequency-domain](#page-70-0)
- convolution
- [Overlap](#page-82-0) Add
- [Overlap](#page-95-0) Save
- [Summary](#page-103-0)
- [MATLAB](#page-108-0) routines

Idea: Use DFT to perform circular convolution - less computation

(1) Choose 
$$
L \geq M + N - 1
$$
 (normally round up to a power of 2)

(2) Zero pad  $x[n]$  and  $h[n]$  to give sequences of length  $L$ :  $\tilde{x}[n]$  and  $\tilde{h}[n]$ 

(3) Use DFT: 
$$
\tilde{y}[n] = \mathcal{F}^{-1}(\tilde{X}[k]\tilde{H}[k]) = \tilde{x}[n] \otimes_L \tilde{h}[n]
$$

(4) 
$$
y[n] = \tilde{y}[n]
$$
 for  $0 \leq n \leq M + N - 2$ .

#### Arithmetic Complexity:

DFT or IDFT take  $4L\log_2L$  operations if  $L$  is a power of 2. (or  $16L\log_2L$  if not). Total operations:  $\approx 12L\log_2 L \approx 12\left(M+N\right)\log_2 \left(M+N\right)$ Beneficial if both  $M$  and  $N$  are  $>\sim70$  .

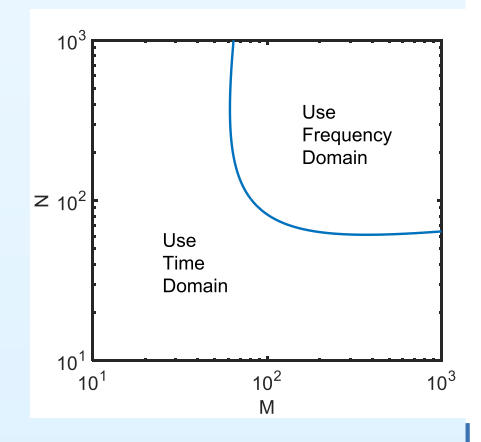

4: Linear Time Invariant **[Systems](#page-0-0)** 

- LTI [Systems](#page-1-0)
- Convolution [Properties](#page-11-0)
- BIBO [Stability](#page-22-0)
- [Frequency](#page-32-0) Response
- [Causality](#page-45-0) **+**
- Convolution [Complexity](#page-52-0)
- Circular [Convolution](#page-61-0)
- [Frequency-domain](#page-70-0)
- convolution
- [Overlap](#page-82-0) Add
- [Overlap](#page-95-0) Save
- [Summary](#page-103-0)
- [MATLAB](#page-108-0) routines

Idea: Use DFT to perform circular convolution - less computation

(1) Choose 
$$
L \geq M + N - 1
$$
 (normally round up to a power of 2)

(2) Zero pad  $x[n]$  and  $h[n]$  to give sequences of length  $L$ :  $\tilde{x}[n]$  and  $\tilde{h}[n]$ 

(3) Use DFT: 
$$
\tilde{y}[n] = \mathcal{F}^{-1}(\tilde{X}[k]\tilde{H}[k]) = \tilde{x}[n] \circledast_L \tilde{h}[n]
$$

(4) 
$$
y[n] = \tilde{y}[n]
$$
 for  $0 \leq n \leq M + N - 2$ .

#### Arithmetic Complexity:

DFT or IDFT take  $4L\log_2L$  operations if  $L$  is a power of 2. (or  $16L\log_2L$  if not). Total operations:  $\approx 12L\log_2 L \approx 12\left(M+N\right)\log_2 \left(M+N\right)$ Beneficial if both  $M$  and  $N$  are  $> \sim 70$  . Example:  $M = 10^3$ <sup>3</sup>,  $N = 10^4$  $10^3$ :

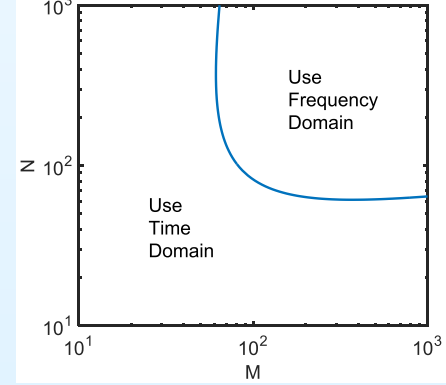

4: Linear Time Invariant **[Systems](#page-0-0)** 

- LTI [Systems](#page-1-0)
- Convolution [Properties](#page-11-0)
- BIBO [Stability](#page-22-0)
- [Frequency](#page-32-0) Response
- [Causality](#page-45-0) **+**
- Convolution [Complexity](#page-52-0)
- Circular [Convolution](#page-61-0)
- [Frequency-domain](#page-70-0)
- convolution
- [Overlap](#page-82-0) Add
- [Overlap](#page-95-0) Save
- [Summary](#page-103-0)
- [MATLAB](#page-108-0) routines

Idea: Use DFT to perform circular convolution - less computation

(1) Choose 
$$
L \geq M + N - 1
$$
 (normally round up to a power of 2)

(2) Zero pad  $x[n]$  and  $h[n]$  to give sequences of length  $L$ :  $\tilde{x}[n]$  and  $\tilde{h}[n]$ 

(3) Use DFT: 
$$
\tilde{y}[n] = \mathcal{F}^{-1}(\tilde{X}[k]\tilde{H}[k]) = \tilde{x}[n] \otimes_L \tilde{h}[n]
$$

(4) 
$$
y[n] = \tilde{y}[n]
$$
 for  $0 \le n \le M + N - 2$ .

#### Arithmetic Complexity:

DFT or IDFT take  $4L\log_2L$  operations if  $L$  is a power of 2. (or  $16L\log_2L$  if not). Total operations:  $\approx 12L\log_2 L \approx 12\left(M+N\right)\log_2 \left(M+N\right)$ Beneficial if both  $M$  and  $N$  are  $> \sim 70$  .  $\frac{M}{N}$  and

 $\textsf{Example: } M = 10^3 \ \textsf{Direct: } 2MN =$ <sup>3</sup>,  $N = 10^4$ <br> $2 \times 10^7$  :Direct:  $2MN = 2 \times 10^7$ 

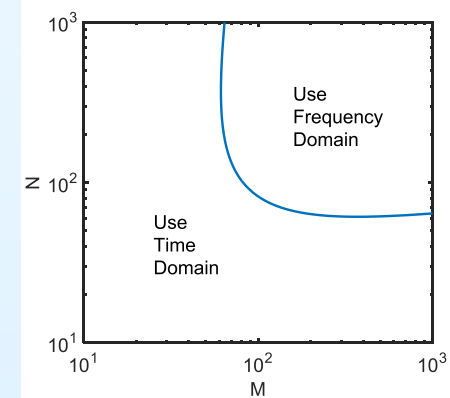

4: Linear Time Invariant **[Systems](#page-0-0)** 

- LTI [Systems](#page-1-0)
- Convolution [Properties](#page-11-0)
- BIBO [Stability](#page-22-0)
- [Frequency](#page-32-0) Response
- [Causality](#page-45-0) **+**
- Convolution [Complexity](#page-52-0)
- Circular [Convolution](#page-61-0)
- [Frequency-domain](#page-70-0)
- convolution
- [Overlap](#page-82-0) Add
- [Overlap](#page-95-0) Save
- [Summary](#page-103-0)
- [MATLAB](#page-108-0) routines

Idea: Use DFT to perform circular convolution - less computation

(1) Choose 
$$
L \geq M + N - 1
$$
 (normally round up to a power of 2)

(2) Zero pad  $x[n]$  and  $h[n]$  to give sequences of length  $L$ :  $\tilde{x}[n]$  and  $\tilde{h}[n]$ 

(3) Use DFT: 
$$
\tilde{y}[n] = \mathcal{F}^{-1}(\tilde{X}[k]\tilde{H}[k]) = \tilde{x}[n] \otimes_L \tilde{h}[n]
$$

(4) 
$$
y[n] = \tilde{y}[n]
$$
 for  $0 \le n \le M + N - 2$ .

#### Arithmetic Complexity:

DFT or IDFT take  $4L\log_2L$  operations if  $L$  is a power of 2. (or  $16L\log_2L$  if not). Total operations:  $\approx 12L\log_2 L \approx 12\left(M+N\right)\log_2 \left(M+N\right)$ Beneficial if both  $M$  and  $N$  are  $> \sim 70$  .

 $\frac{\textsf{Example:}}{\textsf{Direct:}}\,2MN=$ <sup>3</sup>,  $N = 10^4$ <br> $2 \times 10^7$  :Direct:  $2MN = 2 \times 10^7$ with DFT:  $= 1.8 \times 10^6$  ©

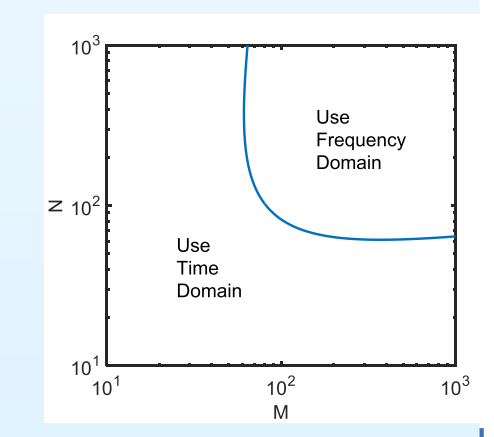

4: Linear Time Invariant **[Systems](#page-0-0)** 

- LTI [Systems](#page-1-0)
- Convolution [Properties](#page-11-0)
- BIBO [Stability](#page-22-0)
- [Frequency](#page-32-0) Response
- [Causality](#page-45-0) **+**
- Convolution [Complexity](#page-52-0)
- Circular [Convolution](#page-61-0)
- [Frequency-domain](#page-70-0)
- convolution
- [Overlap](#page-82-0) Add
- [Overlap](#page-95-0) Save
- [Summary](#page-103-0)
- [MATLAB](#page-108-0) routines

Idea: Use DFT to perform circular convolution - less computation

(1) Choose 
$$
L \geq M + N - 1
$$
 (normally round up to a power of 2)

(2) Zero pad  $x[n]$  and  $h[n]$  to give sequences of length  $L$ :  $\tilde{x}[n]$  and  $\tilde{h}[n]$ 

(3) Use DFT: 
$$
\tilde{y}[n] = \mathcal{F}^{-1}(\tilde{X}[k]\tilde{H}[k]) = \tilde{x}[n] \otimes_L \tilde{h}[n]
$$

(4) 
$$
y[n] = \tilde{y}[n]
$$
 for  $0 \le n \le M + N - 2$ .

#### Arithmetic Complexity:

DFT or IDFT take  $4L\log_2L$  operations if  $L$  is a power of 2. (or  $16L\log_2L$  if not). Total operations:  $\approx 12L\log_2 L \approx 12\left(M+N\right)\log_2 \left(M+N\right)$ 

Beneficial if both  $M$  and  $N$  are  $> \sim 70$  .  $\frac{\textsf{Example:}}{\textsf{Direct:}}\,2MN=$ <sup>3</sup>,  $N = 10^4$ <br> $2 \times 10^7$  :Direct:  $2MN = 2 \times 10^7$ with DFT:  $= 1.8 \times 10^6$  ©

But: (a) DFT may be very long if  $N$  is large (b) No outputs until all  $x[n]$  has been input.

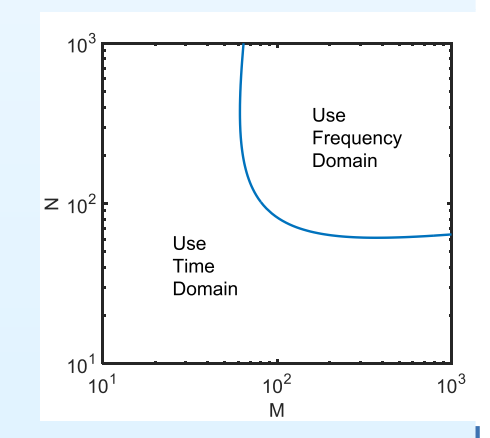

LTI Systems:  $4 - 9/13$ 

<span id="page-82-0"></span>4: Linear Time Invariant **[Systems](#page-0-0)** 

- LTI [Systems](#page-1-0)
- Convolution [Properties](#page-11-0)
- BIBO [Stability](#page-22-0)
- [Frequency](#page-32-0) Response
- [Causality](#page-45-0) **+**
- Convolution [Complexity](#page-52-0)
- Circular [Convolution](#page-61-0)
- [Frequency-domain](#page-70-0)
- convolution
- [Overlap](#page-82-0) Add
- [Overlap](#page-95-0) Save
- [Summary](#page-103-0)
- [MATLAB](#page-108-0) routines

# If  $N$  is very large:

4: Linear Time Invariant **[Systems](#page-0-0)** 

- LTI [Systems](#page-1-0)
- Convolution [Properties](#page-11-0)
- BIBO [Stability](#page-22-0)
- [Frequency](#page-32-0) Response
- [Causality](#page-45-0) **+**
- Convolution [Complexity](#page-52-0)
- Circular [Convolution](#page-61-0)
- [Frequency-domain](#page-70-0)

convolution

- [Overlap](#page-82-0) Add
- [Overlap](#page-95-0) Save
- [Summary](#page-103-0)
- [MATLAB](#page-108-0) routines

If  $N$  is very large:<br>(1) shape used into (1) chop  $x[n]$  into  $\frac{N}{K}$  chunks of length  $K$ 

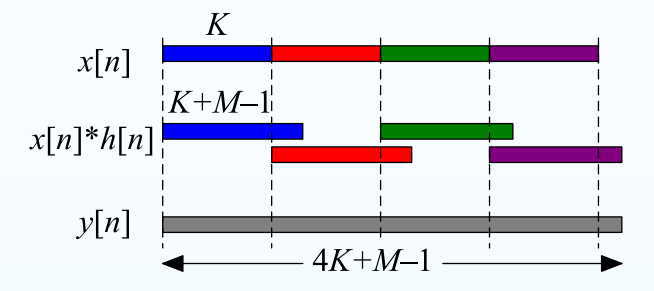

4: Linear Time Invariant **[Systems](#page-0-0)** 

- LTI [Systems](#page-1-0)
- Convolution [Properties](#page-11-0)
- BIBO [Stability](#page-22-0)
- [Frequency](#page-32-0) Response
- [Causality](#page-45-0) **+**
- Convolution [Complexity](#page-52-0)
- Circular [Convolution](#page-61-0)
- [Frequency-domain](#page-70-0)

convolution

- [Overlap](#page-82-0) Add
- [Overlap](#page-95-0) Save
- [Summary](#page-103-0)
- [MATLAB](#page-108-0) routines

If  $N$  is very large:<br>(1) shape used into (1) chop  $x[n]$  into  $\frac{N}{K}$  chunks of length  $K$ <br>(2) copyolve each chunk with  $h[n]$ (2) convolve each chunk with  $h\lbrack n\rbrack$ 

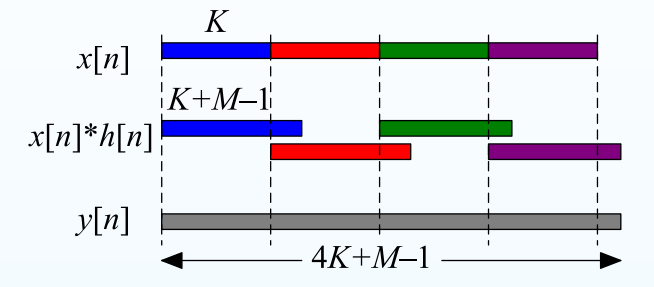

4: Linear Time Invariant **[Systems](#page-0-0)** 

- LTI [Systems](#page-1-0)
- Convolution [Properties](#page-11-0)
- BIBO [Stability](#page-22-0)
- [Frequency](#page-32-0) Response
- [Causality](#page-45-0) **+**
- Convolution [Complexity](#page-52-0)
- Circular [Convolution](#page-61-0)
- [Frequency-domain](#page-70-0) convolution
- 
- [Overlap](#page-82-0) Add
- [Overlap](#page-95-0) Save
- [Summary](#page-103-0)
- [MATLAB](#page-108-0) routines

If  $N$  is very large:<br>(1) shape used into (1) chop  $x[n]$  into  $\frac{N}{K}$  chunks of length  $K$ <br>(2) copyolve each chunk with  $h[n]$ (2) convolve each chunk with  $h\lbrack n\rbrack$ 

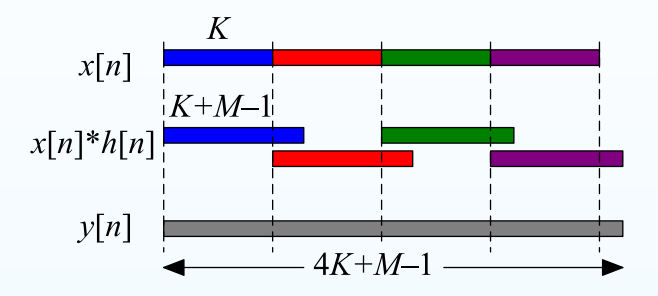

Each output chunk is of length  $K+M-1$  and overlaps the next chunk

4: Linear Time Invariant [Systems](#page-0-0)

- LTI [Systems](#page-1-0)
- Convolution [Properties](#page-11-0)
- BIBO [Stability](#page-22-0)
- [Frequency](#page-32-0) Response
- [Causality](#page-45-0) **+**
- Convolution [Complexity](#page-52-0)
- Circular [Convolution](#page-61-0)
- [Frequency-domain](#page-70-0) convolution
- [Overlap](#page-82-0) Add
- [Overlap](#page-95-0) Save
- [Summary](#page-103-0)
- [MATLAB](#page-108-0) routines

If  $N$  is very large:<br>(1) shape used into (1) chop  $x[n]$  into  $\frac{N}{K}$  chunks of length  $K$ <br>(2) copyolve each chunk with  $h[n]$ (2) convolve each chunk with  $h\lbrack n\rbrack$ (3) add up the results

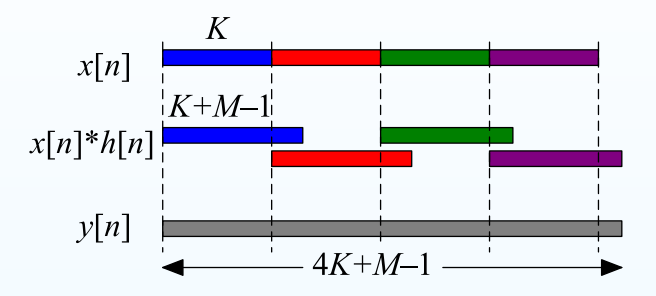

Each output chunk is of length  $K+M-1$  and overlaps the next chunk

4: Linear Time Invariant [Systems](#page-0-0)

- LTI [Systems](#page-1-0)
- Convolution [Properties](#page-11-0)
- BIBO [Stability](#page-22-0)
- [Frequency](#page-32-0) Response
- [Causality](#page-45-0) **+**
- Convolution [Complexity](#page-52-0)
- Circular [Convolution](#page-61-0)
- [Frequency-domain](#page-70-0) convolution
- [Overlap](#page-82-0) Add
- [Overlap](#page-95-0) Save
- [Summary](#page-103-0)
- [MATLAB](#page-108-0) routines

If  $N$  is very large:<br>(1) shape used into (1) chop  $x[n]$  into  $\frac{N}{K}$  chunks of length  $K$ <br>(2) copyolve each chunk with  $h[n]$ (2) convolve each chunk with  $h\lbrack n\rbrack$ (3) add up the results

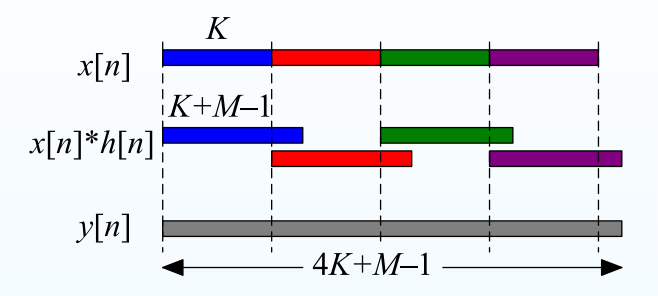

Each output chunk is of length  $K + M - 1$  and overlaps the next chunk<br>Operations:  $\approx \frac{N}{N} \times 8$  (  $M + K$ ) log (  $M + K$ ) Operations:  $\approx \frac{N}{K} \times 8 \left(M + K\right) \log_2 \left(M + K\right)$ 

4: Linear Time Invariant [Systems](#page-0-0)

- LTI [Systems](#page-1-0)
- Convolution [Properties](#page-11-0)
- BIBO [Stability](#page-22-0)
- [Frequency](#page-32-0) Response
- [Causality](#page-45-0) **+**
- Convolution [Complexity](#page-52-0)
- Circular [Convolution](#page-61-0)
- [Frequency-domain](#page-70-0) convolution
- [Overlap](#page-82-0) Add
- [Overlap](#page-95-0) Save
- [Summary](#page-103-0)
- [MATLAB](#page-108-0) routines

If  $N$  is very large:<br>(1) shape used into (1) chop  $x[n]$  into  $\frac{N}{K}$  chunks of length  $K$ <br>(2) copyolve each chunk with  $h[n]$ (2) convolve each chunk with  $h\lbrack n\rbrack$ (3) add up the results

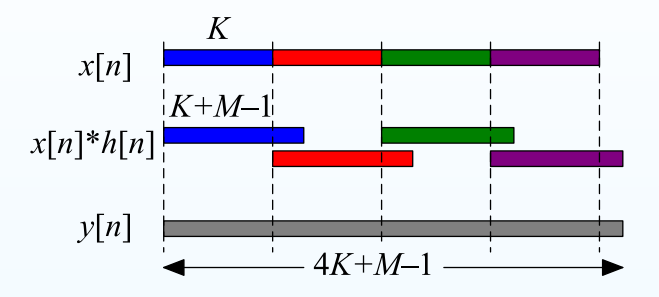

4: Linear Time Invariant [Systems](#page-0-0)

- LTI [Systems](#page-1-0)
- Convolution [Properties](#page-11-0)
- BIBO [Stability](#page-22-0)
- [Frequency](#page-32-0) Response
- [Causality](#page-45-0) **+**
- Convolution [Complexity](#page-52-0)
- Circular [Convolution](#page-61-0)
- [Frequency-domain](#page-70-0) convolution
- [Overlap](#page-82-0) Add
- [Overlap](#page-95-0) Save
- [Summary](#page-103-0)
- [MATLAB](#page-108-0) routines

If  $N$  is very large:<br>(1) shape used into (1) chop  $x[n]$  into  $\frac{N}{K}$  chunks of length  $K$ <br>(2) copyolve each chunk with  $h[n]$ (2) convolve each chunk with  $h\lbrack n\rbrack$ (3) add up the results

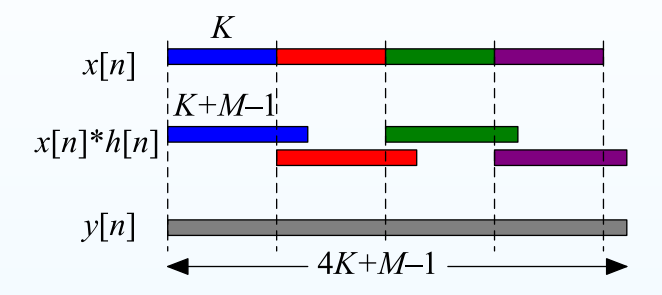

**Example:** 
$$
M = 500
$$
,  $K = 10^4$ ,  $N = 10^7$   
**Direct:**  $2MN = 10^{10}$ 

4: Linear Time Invariant [Systems](#page-0-0)

- LTI [Systems](#page-1-0)
- Convolution [Properties](#page-11-0)
- BIBO [Stability](#page-22-0)
- [Frequency](#page-32-0) Response
- [Causality](#page-45-0) **+**
- Convolution [Complexity](#page-52-0)
- Circular [Convolution](#page-61-0)
- [Frequency-domain](#page-70-0) convolution
- [Overlap](#page-82-0) Add
- [Overlap](#page-95-0) Save
- [Summary](#page-103-0)
- [MATLAB](#page-108-0) routines

If  $N$  is very large:<br>(1) shape used into (1) chop  $x[n]$  into  $\frac{N}{K}$  chunks of length  $K$ <br>(2) copyolve each chunk with  $h[n]$ (2) convolve each chunk with  $h\lbrack n\rbrack$ (3) add up the results

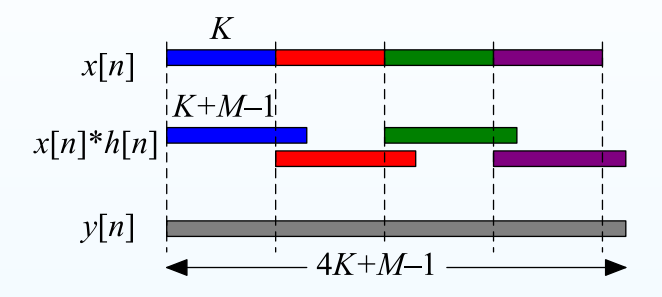

Example: 
$$
M = 500
$$
,  $K = 10^4$ ,  $N = 10^7$   
\nDirect:  $2MN = 10^{10}$   
\nsingle DFT:  $12 (M + N) \log_2 (M + N) = 2.8 \times 10^9$ 

4: Linear Time Invariant [Systems](#page-0-0)

- LTI [Systems](#page-1-0)
- Convolution [Properties](#page-11-0)
- BIBO [Stability](#page-22-0)
- [Frequency](#page-32-0) Response
- [Causality](#page-45-0) **+**
- Convolution [Complexity](#page-52-0)
- Circular [Convolution](#page-61-0)
- [Frequency-domain](#page-70-0) convolution
- [Overlap](#page-82-0) Add
- [Overlap](#page-95-0) Save
- [Summary](#page-103-0)
- [MATLAB](#page-108-0) routines

If  $N$  is very large:<br>(1) shape used into (1) chop  $x[n]$  into  $\frac{N}{K}$  chunks of length  $K$ <br>(2) copyolve each chunk with  $h[n]$ (2) convolve each chunk with  $h\lbrack n\rbrack$ (3) add up the results

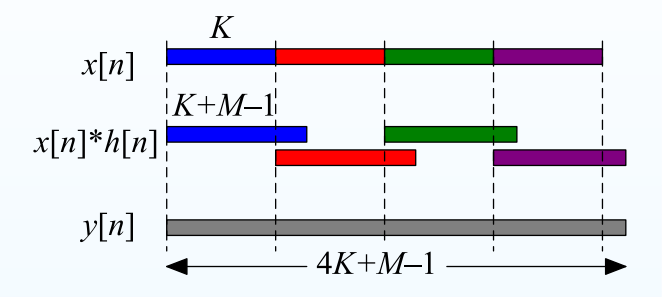

Example: 
$$
M = 500
$$
,  $K = 10^4$ ,  $N = 10^7$   
\nDirect:  $2MN = 10^{10}$   
\nsingle DFT:  $12(M + N) \log_2(M + N) = 2.8 \times 10^9$   
\noverlap-add:  $\frac{N}{K} \times 8(M + K) \log_2(M + K) = 1.1 \times 10^9$  ©

4: Linear Time Invariant **[Systems](#page-0-0)** 

- LTI [Systems](#page-1-0)
- Convolution [Properties](#page-11-0)
- BIBO [Stability](#page-22-0)
- [Frequency](#page-32-0) Response
- [Causality](#page-45-0) **+**
- Convolution [Complexity](#page-52-0)
- Circular [Convolution](#page-61-0)
- [Frequency-domain](#page-70-0) convolution
- [Overlap](#page-82-0) Add
- [Overlap](#page-95-0) Save
- [Summary](#page-103-0)
- [MATLAB](#page-108-0) routines

If  $N$  is very large:<br>(1) shape used into (1) chop  $x[n]$  into  $\frac{N}{K}$  chunks of length  $K$ <br>(2) copyolve each chunk with  $h[n]$ (2) convolve each chunk with  $h\lbrack n\rbrack$ (3) add up the results

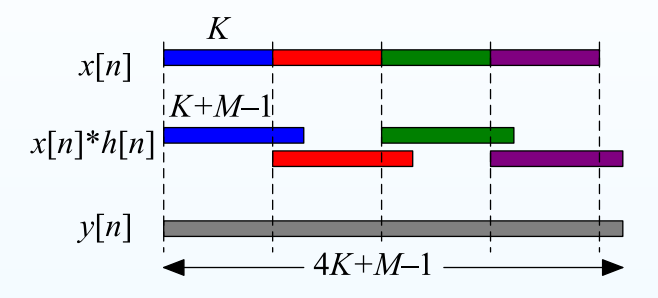

Each output chunk is of length  $K + M - 1$  and overlaps the next chunk<br>Operations:  $\approx \frac{N}{N} \times 8$  (  $M + K$ ) log (  $M + K$ )  $\textsf{Operations:} \approx \frac{N}{K} \times 8 \left(M+K\right) \log_2 \left(M+K\right) \ \textsf{Computational} \ \textsf{saving if} \approx 100 < M \ll K \ll N$ Computational saving if  $\approx 100 < M \ll K \ll N$ 

Example:  $M = 500, K = 10^4, N = 10^7$ Direct:  $2MN = 10^{10}$  $\textsf{single DFT: } 12 \left(M+N\right) \log_2 \left(M+N\right) = 2.8 \times 10^9$ overlan-add:  $\frac{N}{N} \times 8 \left(M + K\right) \log_2 \left(M + K\right) = 1.1$ overlap-add:  $\frac{N}{K} \times 8 \left(M + K\right) \log_2 \left(M + K\right) = 1.1 \times 10^9$  ©

Other advantages:

(a) Shorter DFT

4: Linear Time Invariant **[Systems](#page-0-0)** 

- LTI [Systems](#page-1-0)
- Convolution [Properties](#page-11-0)
- BIBO [Stability](#page-22-0)
- [Frequency](#page-32-0) Response
- [Causality](#page-45-0) **+**
- Convolution [Complexity](#page-52-0)
- Circular [Convolution](#page-61-0)
- [Frequency-domain](#page-70-0) convolution
- [Overlap](#page-82-0) Add
- [Overlap](#page-95-0) Save
- [Summary](#page-103-0)
- [MATLAB](#page-108-0) routines

If  $N$  is very large:<br>(1) shape used into (1) chop  $x[n]$  into  $\frac{N}{K}$  chunks of length  $K$ <br>(2) copyolve each chunk with  $h[n]$ (2) convolve each chunk with  $h\lbrack n\rbrack$ (3) add up the results

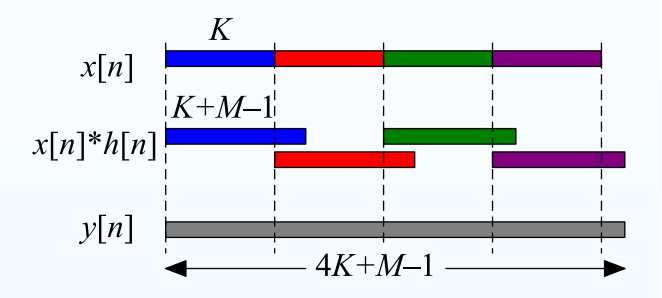

Each output chunk is of length  $K + M - 1$  and overlaps the next chunk<br>Operations:  $\approx \frac{N}{N} \times 8$  (  $M + K$ ) log (  $M + K$ )  $\textsf{Operations:} \approx \frac{N}{K} \times 8 \left(M+K\right) \log_2 \left(M+K\right) \ \textsf{Computational} \ \textsf{saving if} \approx 100 < M \ll K \ll N$ Computational saving if  $\approx 100 < M \ll K \ll N$ 

```
Example: M = 500, K = 10^4, N = 10^7Direct: 2MN = 10^{10}\textsf{single DFT: } 12 \left(M+N\right) \log_2 \left(M+N\right) = 2.8 \times 10^9overlan-add: \frac{N}{N} \times 8 \left(M + K\right) \log_2 \left(M + K\right) = 1.1overlap-add: \frac{N}{K} \times 8 \left(M + K\right) \log_2 \left(M + K\right) = 1.1 \times 10^9 ©
```
Other advantages:

- (a) Shorter DFT
- (b) Can cope with  $N=\infty$

4: Linear Time Invariant [Systems](#page-0-0)

- LTI [Systems](#page-1-0)
- Convolution [Properties](#page-11-0)
- BIBO [Stability](#page-22-0)
- [Frequency](#page-32-0) Response
- [Causality](#page-45-0) **+**
- Convolution [Complexity](#page-52-0)
- Circular [Convolution](#page-61-0)
- [Frequency-domain](#page-70-0) convolution
- [Overlap](#page-82-0) Add
- [Overlap](#page-95-0) Save
- [Summary](#page-103-0)
- [MATLAB](#page-108-0) routines

If  $N$  is very large:<br>(1) shape used into (1) chop  $x[n]$  into  $\frac{N}{K}$  chunks of length  $K$ <br>(2) copyolve each chunk with  $h[n]$ (2) convolve each chunk with  $h\lbrack n\rbrack$ (3) add up the results

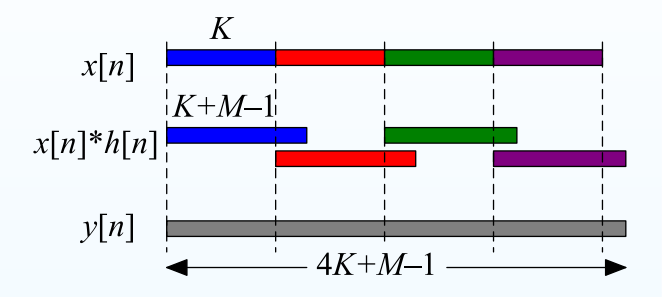

Each output chunk is of length  $K + M - 1$  and overlaps the next chunk<br>Operations:  $\approx \frac{N}{N} \times 8$  (  $M + K$ ) log (  $M + K$ )  $\textsf{Operations:} \approx \frac{N}{K} \times 8 \left(M+K\right) \log_2 \left(M+K\right) \ \textsf{Computational} \ \textsf{saving if} \approx 100 < M \ll K \ll N$ Computational saving if  $\approx 100 < M \ll K \ll N$ 

```
Example: M = 500, K = 10^4, N = 10^7Direct: 2MN = 10^{10}\textsf{single DFT: } 12 \left(M+N\right) \log_2 \left(M+N\right) = 2.8 \times 10^9overlan-add: \frac{N}{N} \times 8 \left(M + K\right) \log_2 \left(M + K\right) = 1.1overlap-add: \frac{N}{K} \times 8 \left(M + K\right) \log_2 \left(M + K\right) = 1.1 \times 10^9 ©
```
Other advantages:

- (a) Shorter DFT
- (b) Can cope with  $N=\infty$
- (c) Can calculate  $y[0]$  as soon as  $x[K-1]$  has been read:<br>classificateless and  $K-1$  complete. algorithmic delay =  $K-1$  samples

<span id="page-95-0"></span>4: Linear Time Invariant **[Systems](#page-0-0)** 

- LTI [Systems](#page-1-0)
- Convolution [Properties](#page-11-0)
- BIBO [Stability](#page-22-0)
- [Frequency](#page-32-0) Response
- [Causality](#page-45-0) **+**
- Convolution [Complexity](#page-52-0)
- Circular [Convolution](#page-61-0)
- [Frequency-domain](#page-70-0)
- convolution
- [Overlap](#page-82-0) Add
- [Overlap](#page-95-0) Save
- [Summary](#page-103-0)
- [MATLAB](#page-108-0) routines

#### Alternative method:

4: Linear Time Invariant **[Systems](#page-0-0)** 

- LTI [Systems](#page-1-0)
- Convolution [Properties](#page-11-0)
- BIBO [Stability](#page-22-0)
- [Frequency](#page-32-0) Response
- [Causality](#page-45-0) **+**
- Convolution [Complexity](#page-52-0)
- Circular [Convolution](#page-61-0)
- [Frequency-domain](#page-70-0)

convolution

- [Overlap](#page-82-0) Add
- [Overlap](#page-95-0) Save
- [Summary](#page-103-0)
- [MATLAB](#page-108-0) routines

Alternative method:(1) chop  $x[n]$  into  $\frac{N}{K}$  overlapping<br>chunks of length  $K + M$ chunks of length  $K+M-1$ 

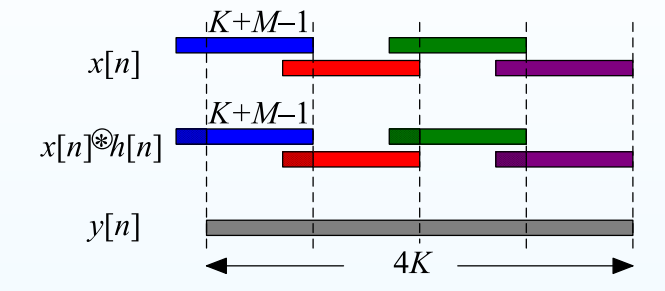

4: Linear Time Invariant **[Systems](#page-0-0)** 

- LTI [Systems](#page-1-0)
- Convolution [Properties](#page-11-0)
- BIBO [Stability](#page-22-0)
- [Frequency](#page-32-0) Response
- [Causality](#page-45-0) **+**
- Convolution [Complexity](#page-52-0)
- Circular [Convolution](#page-61-0)
- [Frequency-domain](#page-70-0)

convolution

- [Overlap](#page-82-0) Add
- [Overlap](#page-95-0) Save
- [Summary](#page-103-0)
- [MATLAB](#page-108-0) routines

Alternative method:(1) chop  $x[n]$  into  $\frac{N}{K}$  overlapping<br>chunks of length  $K + M$ chunks of length  $K+M-1$ (2) ⊛ $_{K+M-1}$  each chunk with  $h[n]$ 

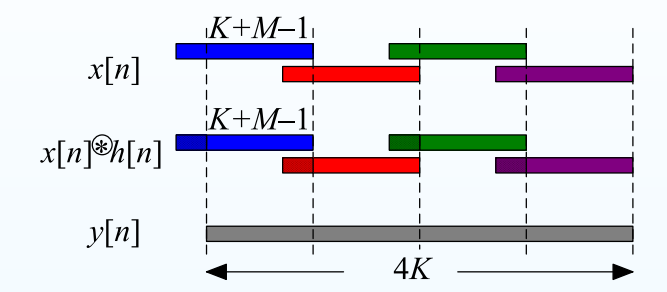

4: Linear Time Invariant **[Systems](#page-0-0)** 

- LTI [Systems](#page-1-0)
- Convolution [Properties](#page-11-0)
- BIBO [Stability](#page-22-0)
- [Frequency](#page-32-0) Response
- [Causality](#page-45-0) **+**
- Convolution [Complexity](#page-52-0)
- Circular [Convolution](#page-61-0)
- [Frequency-domain](#page-70-0)
- convolution
- [Overlap](#page-82-0) Add
- [Overlap](#page-95-0) Save
- [Summary](#page-103-0)
- [MATLAB](#page-108-0) routines

Alternative method:(1) chop  $x[n]$  into  $\frac{N}{K}$  overlapping<br>chunks of length  $K + M$ chunks of length  $K+M-1$ (2) ⊛ $_{K+M-1}$  each chunk with  $h[n]$ 

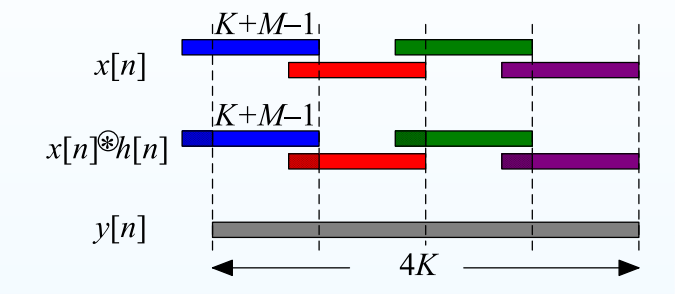

The first  $M-1$  points of each output chunk are invalid

4: Linear Time Invariant [Systems](#page-0-0)

- LTI [Systems](#page-1-0)
- Convolution [Properties](#page-11-0)
- BIBO [Stability](#page-22-0)
- [Frequency](#page-32-0) Response
- [Causality](#page-45-0) **+**
- Convolution [Complexity](#page-52-0)
- Circular [Convolution](#page-61-0)
- [Frequency-domain](#page-70-0)
- convolution
- [Overlap](#page-82-0) Add
- [Overlap](#page-95-0) Save
- [Summary](#page-103-0)
- [MATLAB](#page-108-0) routines

Alternative method:(1) chop  $x[n]$  into  $\frac{N}{K}$  overlapping<br>chunks of length  $K + M$ chunks of length  $K+M-1$ (2) ⊛ $_{K+M-1}$  each chunk with  $h[n]$ (3) discard first  $M-1$  from each chunk

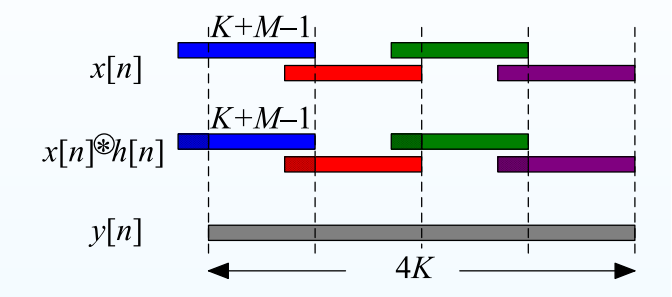

The first  $M-1$  points of each output chunk are invalid

4: Linear Time Invariant [Systems](#page-0-0)

- LTI [Systems](#page-1-0)
- Convolution [Properties](#page-11-0)
- BIBO [Stability](#page-22-0)
- [Frequency](#page-32-0) Response
- [Causality](#page-45-0) **+**
- Convolution [Complexity](#page-52-0)
- Circular [Convolution](#page-61-0)
- [Frequency-domain](#page-70-0) convolution
- [Overlap](#page-82-0) Add
- [Overlap](#page-95-0) Save
- [Summary](#page-103-0)
- [MATLAB](#page-108-0) routines

Alternative method:(1) chop  $x[n]$  into  $\frac{N}{K}$  overlapping<br>chunks of length  $K + M$ chunks of length  $K+M-1$ (2) ⊛ $_{K+M-1}$  each chunk with  $h[n]$ (3) discard first  $M-1$  from each chunk<br>(4) concatenate to make  $u[n]$ (4) concatenate to make  $y[n]$ 

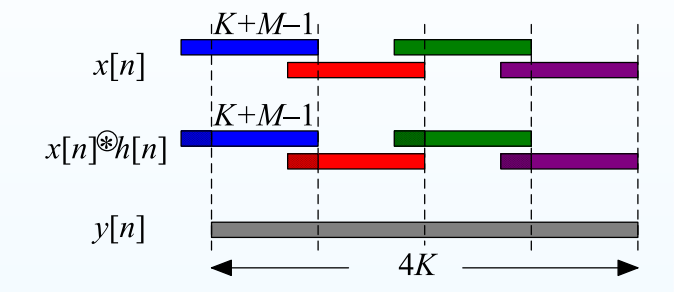

The first  $M-1$  points of each output chunk are invalid

4: Linear Time Invariant **[Systems](#page-0-0)** 

- LTI [Systems](#page-1-0)
- Convolution [Properties](#page-11-0)
- BIBO [Stability](#page-22-0)
- [Frequency](#page-32-0) Response
- [Causality](#page-45-0) **+**
- Convolution [Complexity](#page-52-0)
- Circular [Convolution](#page-61-0)
- [Frequency-domain](#page-70-0) convolution
- [Overlap](#page-82-0) Add
- [Overlap](#page-95-0) Save
- [Summary](#page-103-0)
- [MATLAB](#page-108-0) routines

Alternative method:(1) chop  $x[n]$  into  $\frac{N}{K}$  overlapping<br>chunks of length  $K + M$ chunks of length  $K+M-1$ (2) ⊛ $_{K+M-1}$  each chunk with  $h[n]$ (3) discard first  $M-1$  from each chunk<br>(4) concatenate to make  $u[n]$ (4) concatenate to make  $y[n]$ 

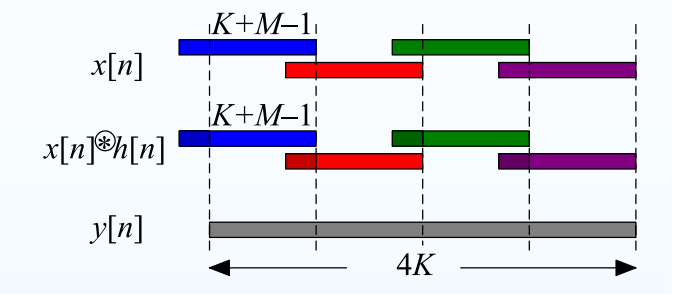

The first  $M-1$  points of each output chunk are invalid

Operations: slightly less than overlap-add because no addition needed tocreate  $y[n]$ 

4: Linear Time Invariant **[Systems](#page-0-0)** 

- LTI [Systems](#page-1-0)
- Convolution [Properties](#page-11-0)
- BIBO [Stability](#page-22-0)
- [Frequency](#page-32-0) Response
- [Causality](#page-45-0) **+**
- Convolution [Complexity](#page-52-0)
- Circular [Convolution](#page-61-0)
- [Frequency-domain](#page-70-0) convolution
- [Overlap](#page-82-0) Add
- [Overlap](#page-95-0) Save
- [Summary](#page-103-0)
- [MATLAB](#page-108-0) routines

Alternative method:(1) chop  $x[n]$  into  $\frac{N}{K}$  overlapping<br>chunks of length  $K + M$ chunks of length  $K+M-1$ (2) ⊛ $_{K+M-1}$  each chunk with  $h[n]$ (3) discard first  $M-1$  from each chunk<br>(4) concatenate to make  $u[n]$ (4) concatenate to make  $y[n]$ 

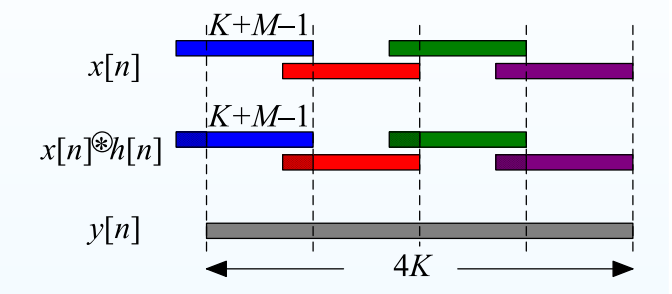

The first  $M-1$  points of each output chunk are invalid

Operations: slightly less than overlap-add because no addition needed tocreate  $y[n]$ 

Advantages: same as overlap add

Strangely, rather less popular than overlap-add

<span id="page-103-0"></span>4: Linear Time Invariant **[Systems](#page-0-0)** 

- LTI [Systems](#page-1-0)
- Convolution [Properties](#page-11-0)
- BIBO [Stability](#page-22-0)
- [Frequency](#page-32-0) Response
- [Causality](#page-45-0) **+**
- Convolution [Complexity](#page-52-0)
- Circular [Convolution](#page-61-0)
- [Frequency-domain](#page-70-0)
- convolution
- [Overlap](#page-82-0) Add
- [Overlap](#page-95-0) Save
- [Summary](#page-103-0)
- [MATLAB](#page-108-0) routines

 $\bullet$ LTI systems: impulse response, frequency response, group delay

4: Linear Time Invariant **[Systems](#page-0-0)** 

- LTI [Systems](#page-1-0)
- Convolution [Properties](#page-11-0)
- BIBO [Stability](#page-22-0)
- [Frequency](#page-32-0) Response
- [Causality](#page-45-0) **+**
- Convolution [Complexity](#page-52-0)
- Circular [Convolution](#page-61-0)
- [Frequency-domain](#page-70-0)

convolution

- [Overlap](#page-82-0) Add
- [Overlap](#page-95-0) Save
- [Summary](#page-103-0)
- [MATLAB](#page-108-0) routines
- $\bullet$ LTI systems: impulse response, frequency response, group delay
- $\bullet$ BIBO stable, Causal, Passive, Lossless systems

•

4: Linear Time Invariant **[Systems](#page-0-0)** 

- LTI [Systems](#page-1-0)
- Convolution [Properties](#page-11-0)
- BIBO [Stability](#page-22-0)
- [Frequency](#page-32-0) Response
- [Causality](#page-45-0) **+**
- Convolution [Complexity](#page-52-0)
- Circular [Convolution](#page-61-0)
- [Frequency-domain](#page-70-0)
- convolution
- [Overlap](#page-82-0) Add
- [Overlap](#page-95-0) Save
- [Summary](#page-103-0)
- [MATLAB](#page-108-0) routines
- LTI systems: impulse response, frequency response, group delay
- $\bullet$ BIBO stable, Causal, Passive, Lossless systems
- •Convolution and circular convolution properties

4: Linear Time Invariant [Systems](#page-0-0)

- LTI [Systems](#page-1-0)
- Convolution [Properties](#page-11-0)
- BIBO [Stability](#page-22-0)
- [Frequency](#page-32-0) Response
- [Causality](#page-45-0) **+**
- Convolution [Complexity](#page-52-0)
- Circular [Convolution](#page-61-0)
- [Frequency-domain](#page-70-0)
- convolution
- [Overlap](#page-82-0) Add
- [Overlap](#page-95-0) Save
- [Summary](#page-103-0)
- [MATLAB](#page-108-0) routines
- •LTI systems: impulse response, frequency response, group delay
- $\bullet$ BIBO stable, Causal, Passive, Lossless systems
- •Convolution and circular convolution properties
- • Efficient methods for convolution
	- $\circ$ single DFT
	- o overlap-add and overlap-save  $\circ$

•

4: Linear Time Invariant [Systems](#page-0-0)

- LTI [Systems](#page-1-0)
- Convolution [Properties](#page-11-0)
- BIBO [Stability](#page-22-0)
- [Frequency](#page-32-0) Response
- [Causality](#page-45-0) **+**
- Convolution [Complexity](#page-52-0)
- Circular [Convolution](#page-61-0)
- [Frequency-domain](#page-70-0)
- convolution
- [Overlap](#page-82-0) Add
- [Overlap](#page-95-0) Save
- [Summary](#page-103-0)
- [MATLAB](#page-108-0) routines
- LTI systems: impulse response, frequency response, group delay
- $\bullet$ BIBO stable, Causal, Passive, Lossless systems
- •Convolution and circular convolution properties
- • Efficient methods for convolution
	- $\circ$ single DFT
	- o overlap-add and overlap-save  $\circ$

#### For further details see Mitra: <sup>4</sup> & 5.
## **MATLAB routines**

<span id="page-108-0"></span>4: Linear Time Invariant **[Systems](#page-0-0)** 

## • LTI [Systems](#page-1-0)

- Convolution [Properties](#page-11-0)
- BIBO [Stability](#page-22-0)
- [Frequency](#page-32-0) Response
- [Causality](#page-45-0) **+**
- Convolution [Complexity](#page-52-0)
- Circular [Convolution](#page-61-0)
- [Frequency-domain](#page-70-0)

convolution

- [Overlap](#page-82-0) Add
- [Overlap](#page-95-0) Save
- [Summary](#page-103-0)
- [MATLAB](#page-108-0) routines

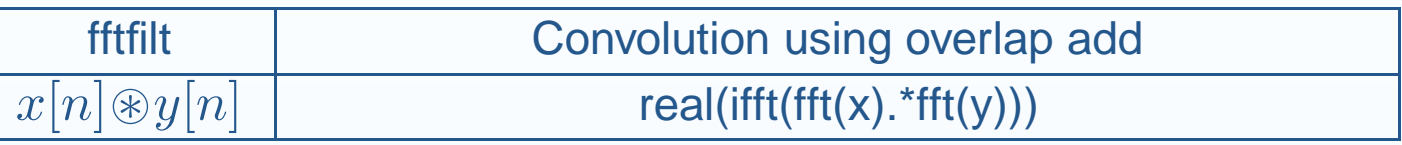